# Séquence 1 Internet

L'objectif de cette séquence est d'apporter une culture générale sur l'**histoire d'Internet** et de comprendre **comment ce vaste réseau fonctionne**.

Nous nous référerons souvent au livre *Sciences numérique et Technologie de Seconde des éditions Nathan.*

Ainsi la présence de ce pictogramme : **Doc. a p 18** signifiera que vous devrez consulter le document « a » de la page 18.

La séquence est découpée en unités qui abordent chacune une notion. **Lisez les unités dans l'ordre** car elles sont liées entre elles.

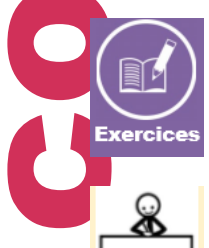

Travailler

Chaque unité comporte une série d'exercices que vous reconnaitrez grâce au pictogramme ci-contre. Les corrigés se trouvent en fin de séquence. Répondre aux questions vous permettra de consolider vos connaissances.

Les **travaux dirigés (TD) ou pratiques (TP)** sont des exercices de réflexions sur un résultat obtenu grâce à une manipulation demandée.

Ses travaux bénéficient d'une correction au format vidéo qui est bien plus approprié pour ce type d'exercice.

Lors des séances de TP ou TD vous serez amené à utiliser des logiciels. Cela nécessitera donc une prise en main préalable. En cas de difficultés, n'hésitez pas à vous référer à la vidéo de correction qui fera la manipulation. Puis mettez sur pause pour répondre à la question après avoir bien observé ce qui se passe à l'écran.

## **Voici les sujets abordés dans cette séquence :**

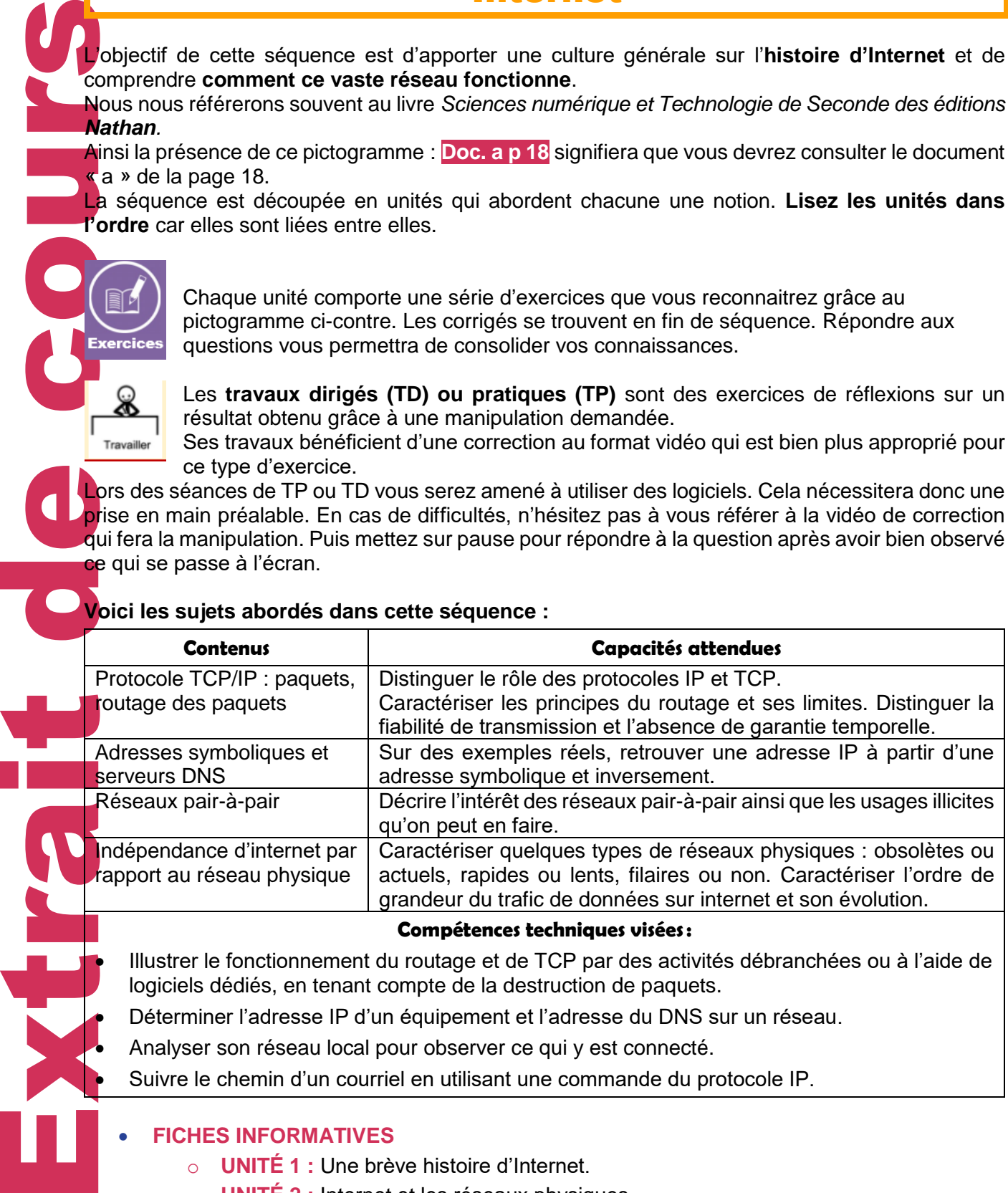

## **Compétences techniques visées:**

• Illustrer le fonctionnement du routage et de TCP par des activités débranchées ou à l'aide de logiciels dédiés, en tenant compte de la destruction de paquets.

• Déterminer l'adresse IP d'un équipement et l'adresse du DNS sur un réseau.

• Analyser son réseau local pour observer ce qui y est connecté.

• Suivre le chemin d'un courriel en utilisant une commande du protocole IP.

## • **FICHES INFORMATIVES**

- o **UNITÉ 1 :** Une brève histoire d'Internet.
- o **UNITÉ 2 :** Internet et les réseaux physiques.
- o **UNITÉ 3 :** Le protocole de communication TCP/IP.
- o **UNITÉ 4 :** Le serveur DNS.
- o **UNITÉ 5 :** La communication dans les réseaux.
- o **UNITÉ 6 :** Les échanges pair-à-pair.
- o **UNITÉ 7 :** La messagerie.
- o **UNITÉ 8 :** Enjeux éthiques et sociétaux d'internet.

## UNITÉ 1 Une brève histoire d'Internet

Dans les années 1950, les machines ne pouvaient communiquer qu'avec une seule machine à la fois. Les universités ont rapidement exprimé le besoin de pouvoir communiquer en temps réel directement avec plusieurs machines pour échanger des données, plutôt que de passer d'un interlocuteur à un autre successivement. C'est alors qu'ils ont conceptualisé une architecture réseau qui ne serait plus centralisé mais **maillé**.

### **Le WEB: une toile mondiale**

A la page 16 du manuel, nous avons une représentation du câble sous-marin à fibre optique qui va relier le Cameroun et le Brésil (6000 km de long). C'est à travers de tel câble que passent les données échangées d'un pays à un autre, d'une ville à une autre.

Internet est similaire à une gigantesque toile d'araignée (en anglais : WEB) où chaque machine est connectée aux autres. On appelle cela un réseau en maille :

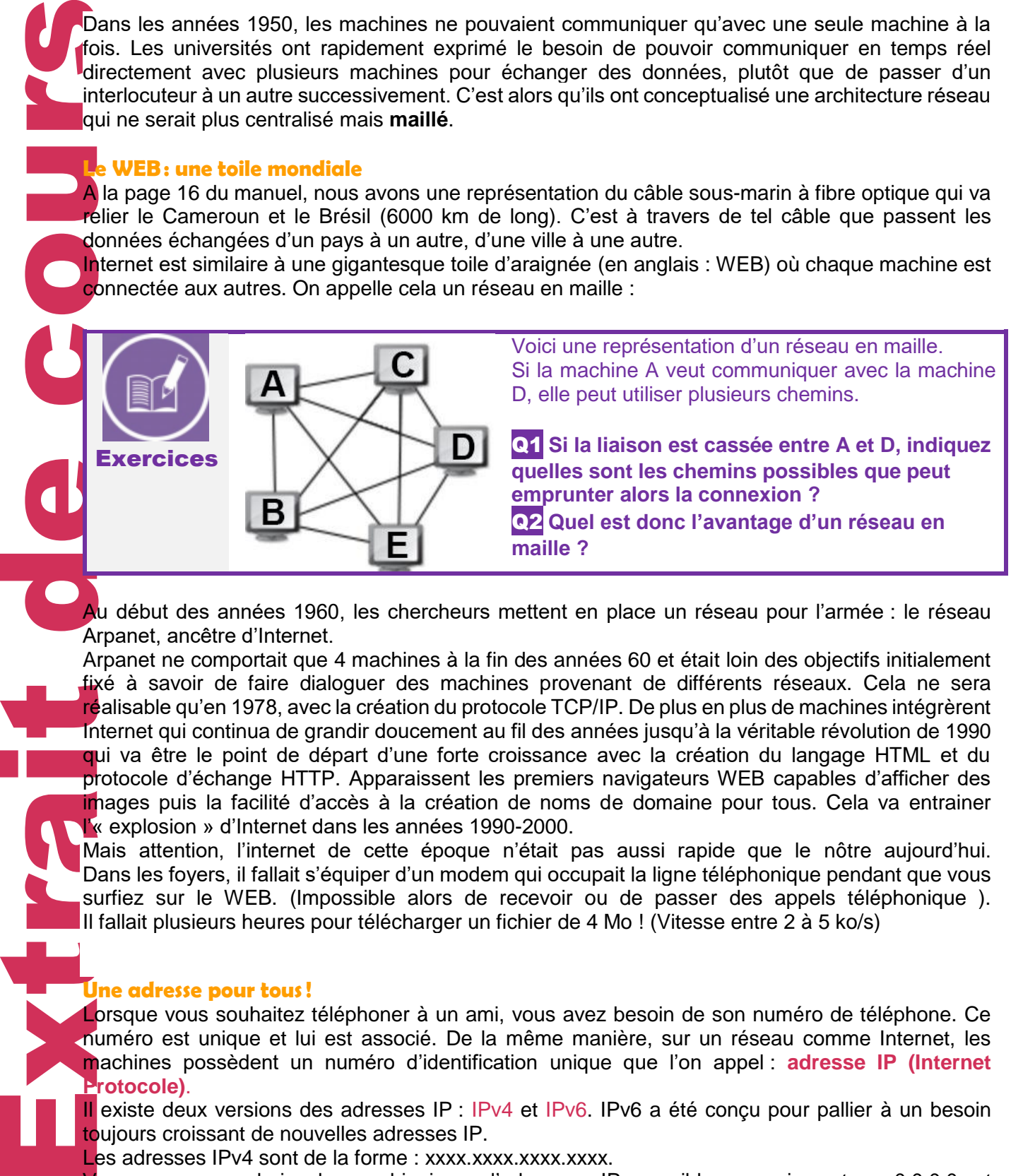

Au début des années 1960, les chercheurs mettent en place un réseau pour l'armée : le réseau Arpanet, ancêtre d'Internet.

Arpanet ne comportait que 4 machines à la fin des années 60 et était loin des objectifs initialement fixé à savoir de faire dialoguer des machines provenant de différents réseaux. Cela ne sera réalisable qu'en 1978, avec la création du protocole TCP/IP. De plus en plus de machines intégrèrent Internet qui continua de grandir doucement au fil des années jusqu'à la véritable révolution de 1990 qui va être le point de départ d'une forte croissance avec la création du langage HTML et du protocole d'échange HTTP. Apparaissent les premiers navigateurs WEB capables d'afficher des images puis la facilité d'accès à la création de noms de domaine pour tous. Cela va entrainer l'« explosion » d'Internet dans les années 1990-2000.

Mais attention, l'internet de cette époque n'était pas aussi rapide que le nôtre aujourd'hui. Dans les foyers, il fallait s'équiper d'un modem qui occupait la ligne téléphonique pendant que vous surfiez sur le WEB. (Impossible alors de recevoir ou de passer des appels téléphonique ). Il fallait plusieurs heures pour télécharger un fichier de 4 Mo ! (Vitesse entre 2 à 5 ko/s)

### **Une adresse pour tous!**

Lorsque vous souhaitez téléphoner à un ami, vous avez besoin de son numéro de téléphone. Ce numéro est unique et lui est associé. De la même manière, sur un réseau comme Internet, les machines possèdent un numéro d'identification unique que l'on appel : **adresse IP (Internet Protocole)**.

Il existe deux versions des adresses IP : IPv4 et IPv6. IPv6 a été conçu pour pallier à un besoin toujours croissant de nouvelles adresses IP.

Les adresses IPv4 sont de la forme : xxxx.xxxx.xxxx.xxxx.

Vous avez un choix de combinaison d'adresses IP possible compris entre : 0.0.0.0 et 255.255.255.255

Ce qui fait environ : 4 milliards d'adresses IPv4.

**Exercices** 

Ce chiffre semble énorme mais en comparaison avec la population mondiale et le nombre de machines connectés sur Internet, il est au final petit … au point que l'on commence à manquer d'adresse IP !

C'est pourquoi une nouvelle norme a été créée : IPv6.

Ce qui porte le nombre d'adresse disponible à : 340 milliards de milliards de milliards de milliards soit : 2.6 milliards d'adresse IPv6 possibles par millimètre carré de surface terrestre (océan compris).

> nternet est un réseau informatique mondial qui rend accessible à ses utilisateurs un certain nombre de services comme la messagerie, la publication (le Web), la communication directe (le chat) et les transferts de fichiers. Né à la fin des années 60 comme un projet essentiellement militaire, internet (ArpaNet à l'origine) a vite été utilisé pour relier les grandes universités américaines et accélérer l'échange de connaissances et la collaboration scientifique. Au cours des années 90, internet a vu un nouveau tournant avec l'essor du commerce en ligne. Les années 2000 ont marqué le début des réseaux sociaux. En quelques décennies, internet est passé d'un projet expérimental à un réseau omniprésent, devenu nécessaire à la vie économique mondiale, et considéré aujourd'hui à juste titre comme une infrastructure critique pour nos sociétés.

**DG B** Internet court les rues

solution des jeux vidéo.

Q7 **Quel est le nom de ce terminal ?**

En vous aidant également de la frise chronologique de la **page 17** et du **doc b** cicontre répondez aux questions suivantes :

Q3 **Quand est né Internet et quel était son premier nom ?**

Q4 **Quels ont été les premiers objectifs ?**

Q5 **Qu'est ce qui a permis l'essors d'Internet dans les années 90 ?**

Q6 **Combien il y a d'utilisateurs sur Internet en 2009 ?**

En 1980, avant Internet, apparait en France un terminal de connexion qui permets à chaque foyer d'accéder à des services en lignes comme l'annuaire téléphonique, la météo ou la

Extrait de cours Te l 

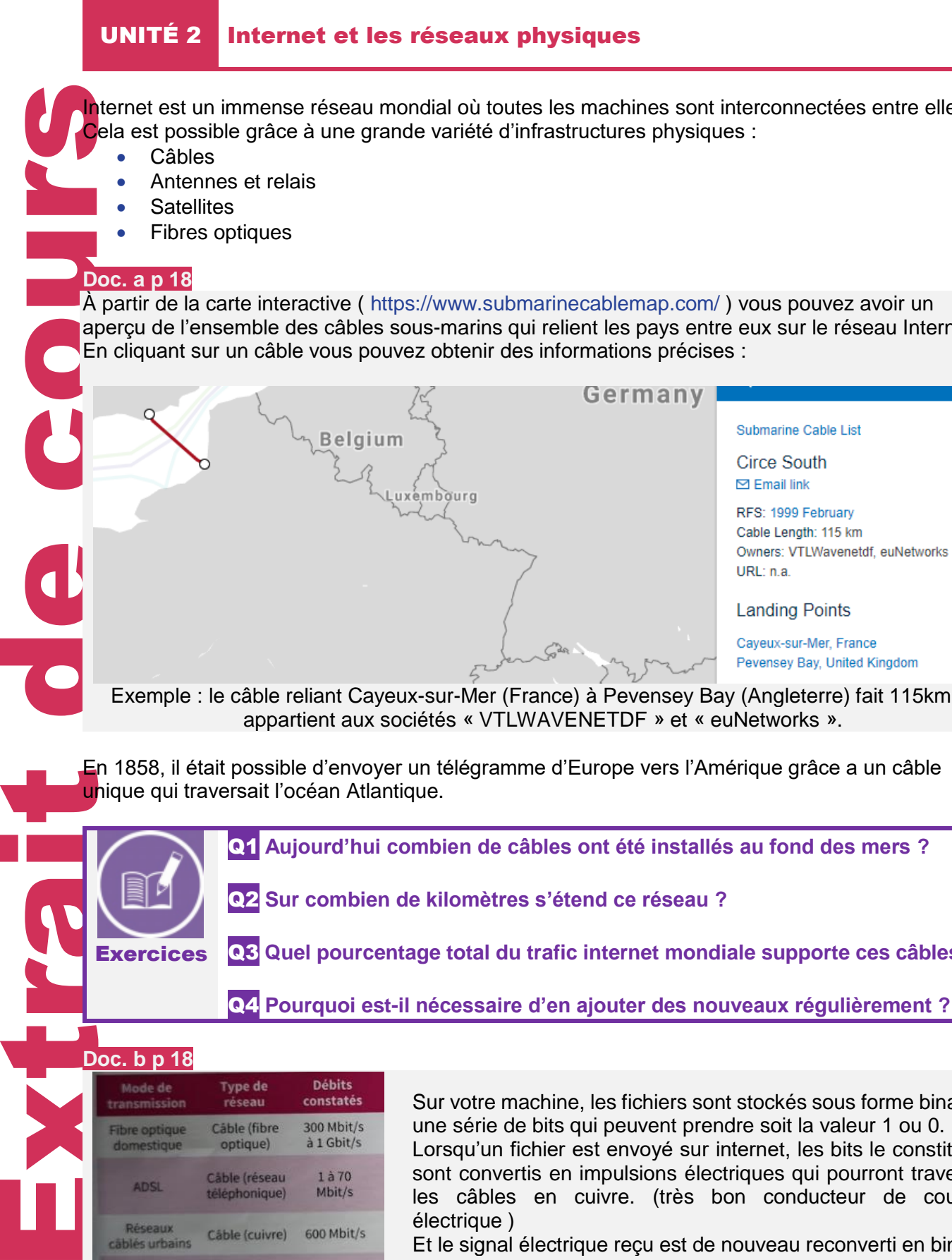

Internet est un immense réseau mondial où toutes les machines sont interconnectées entre elles.

aperçu de l'ensemble des câbles sous-marins qui relient les pays entre eux sur le réseau Internet.

**Landing Points** Cayeux-sur-Mer, France Pevensey Bay, United Kingdom Exemple : le câble reliant Cayeux-sur-Mer (France) à Pevensey Bay (Angleterre) fait 115km et

appartient aux sociétés « VTLWAVENETDF » et « euNetworks ».

En 1858, il était possible d'envoyer un télégramme d'Europe vers l'Amérique grâce a un câble unique qui traversait l'océan Atlantique.

Q1 **Aujourd'hui combien de câbles ont été installés au fond des mers ?**

Q2 **Sur combien de kilomètres s'étend ce réseau ?**

Q3 **Quel pourcentage total du trafic internet mondiale supporte ces câbles ?**

Q4 **Pourquoi est-il nécessaire d'en ajouter des nouveaux régulièrement ?**

#### **Doc. b p 18**

**Exercices** 

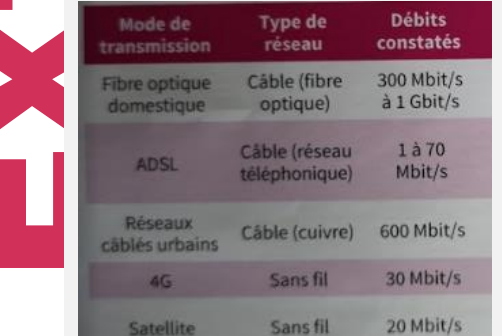

Sur votre machine, les fichiers sont stockés sous forme binaire : une série de bits qui peuvent prendre soit la valeur 1 ou 0. Lorsqu'un fichier est envoyé sur internet, les bits le constituant sont convertis en impulsions électriques qui pourront traverser les câbles en cuivre. (très bon conducteur de courant électrique )

Et le signal électrique reçu est de nouveau reconverti en binaire pour reconstituer le fichier au format numérique.

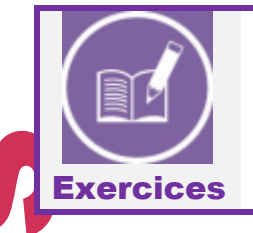

Q5 **Dans le cadre d'une transmission par la fibre optique, sous quelle forme de signal sont envoyés les données ?**

Le signal électrique a tendance à s'atténuer en fonction de la distance qu'il a à parcourir dans le câble. Plus votre câble est long, plus le signal s'atténue et l'on risque de perdre l'information transmise. Avec la fibre optique, il n'y a pas d'atténuation grâce aux propriétés physiques de la lumière.

## **Doc. e et d p 19**

À partir des deux documents, nous voyons que le trafic internet augmente exponentiellement. Le protocole HTTP est utilisé sur internet pour transférer les pages web à votre navigateur. Les informations transmissent grâce à ce protocole ne sont pas sécurisées, c'est pourquoi est apparu le protocole : HTTPS ou HTTP(TLS). Quand vous faites des achats sur internet, assurezvous que la page soit correctement sécurisée grâce à ce protocole. (Exemple : [https://www.maboutique.fr](https://www.maboutique.fr/) )

#### **Bande passante:**

Débit binaire ou quantité d'informations pouvant être transmises simultanément sur une voie de transmission. Plus le débit binaire est élevé (haut débit), plus on transfère d'informations en un temps donné.

Le **Doc. d page 19** montre une augmentation du volume de données échangées dans le monde chaque année.

Au regard de l'ensemble des informations dont vous disposez aux pages 18 et 19 de votre livre.

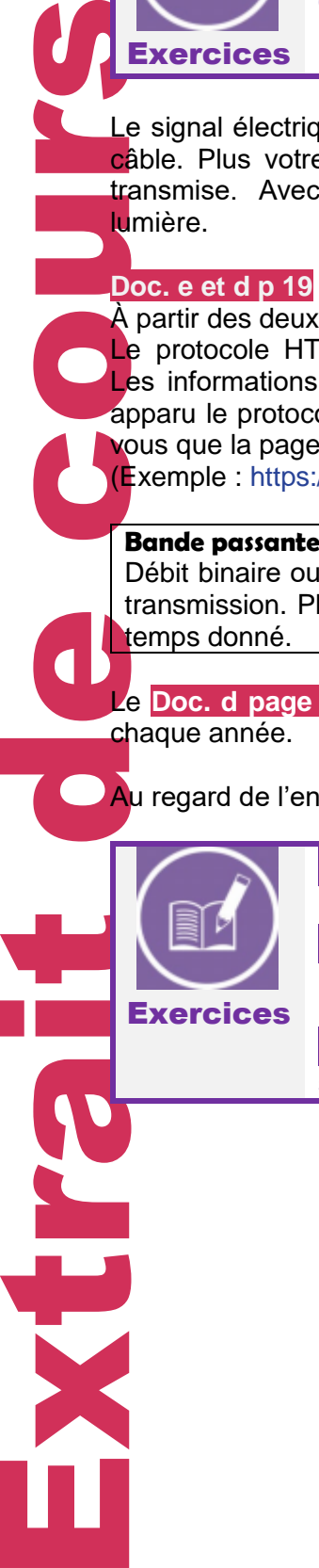

Q6 **Quelle est la part totale du trafic occupée par la vidéo sur internet ?**

Q7 **Que conclure sur la part du trafic qu'occupe les connections HTTPS sur le web mondial ?**

Q8 **Déterminez quelles actions doivent être entreprises pour éviter une saturation du réseau internet mondiale.**

## UNITÉ 3 Le protocole de communication TCP/IP

Selon « Les Echos », sur les 7,7 milliards d'humains qui peuple la Terre :

- 5,1 milliards possèdent un téléphone mobile.
- 4,4 milliards utilisent Internet (soit 57%).
- La population mondiale s'est accrue de 1.1% alors que le nombre d'Internaute a progressé de 9.1% par rapport à 2018.
- 45% de l'humanité est présent sur les réseaux sociaux.

Internet est devenu le principal moyen de communication entre les hommes et les machines. Sur l'illustration ci-dessous vous avez un aperçu de l'ensemble des connexions entre les machines dans le monde.

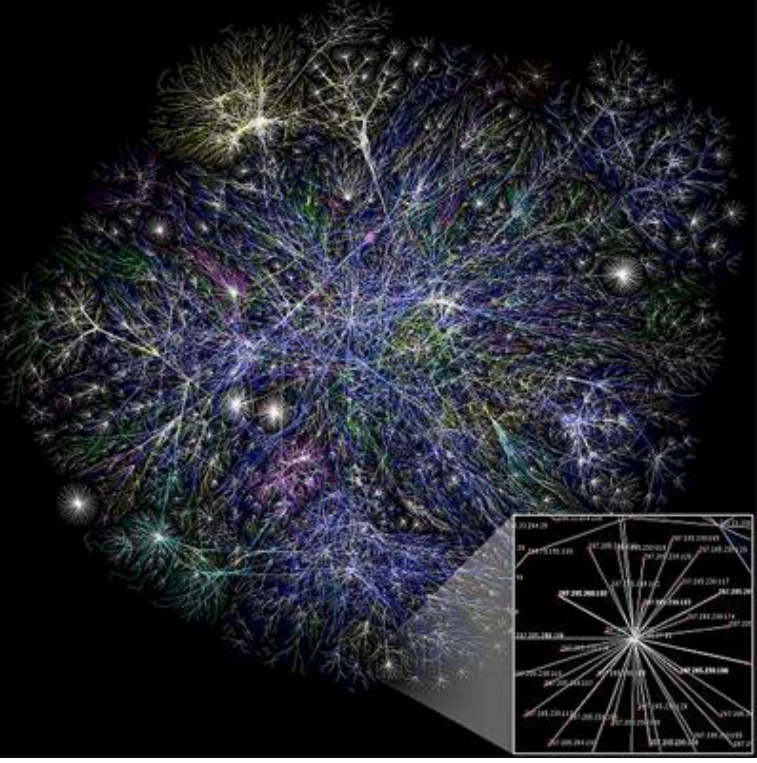

**Source :** *Wikipédia*

Pelon « Le ... 5,1<br>
... 4,4<br>
... 4,4<br>
... 4,4<br>
... 4,4<br>
... 4,4<br>
... 4,4<br>
... 4,4<br>
... 4,4<br>
... 4,4<br>
... 4,4<br>
... 4,4<br>
... 4,5<br>
... 4,5<br>
... 4,5<br>
... 4,5<br>
... 4,5<br>
... 4,5<br>
... 4,5<br>
... 4,5<br>
... 4,5<br>
... 4,5<br>
... 4,5<br>
... Internet permet donc à chacun de communiquer avec n'importe qui, n'importe où et n'importe quand. Pourtant quand on tente d'imaginer la situation cela nous semble difficile : communiquer dans une salle avec 10 personnes, tout le monde, en même temps et n'importe quand, cela est pénible. Imaginons la même chose avec 10 000 personnes … c'est impossible. À moins d'établir un ensemble complexe de règles permettant de réguler la parole de chacun, c'est ce que l'on appelle un **protocole**.

Pour comprendre, regardons le document **Doc. a page 20**

Lorsque deux personnes se parlent, elles suivent un protocole, un code, qui permet d'initier la conversation.

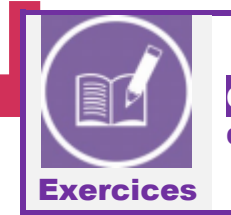

Н

Q1 **A partir de ce document déterminer les différentes étapes du protocole d'échange entre deux individus. (Pour demander son chemin, par exemple)**

Pour compléter, voyons en détail les moyens nécessaires pour communiquer :

- La parole
- Le téléphone
- Le courrier

Pour chacun de ses moyens vous voyez qu'il faut :

- Un émetteur, celui qui envoie le message.
- Un récepteur, celui reçoit le message.
	- Un support, sur lequel le message est transmis.
		- o L'air pour la parole.
		- o Le câble téléphonique pour le téléphone.

Pour chacter<br>
L'exemple<br>
la lettre e<br>
la lettre e<br>
la lettre de même,<br>
Sur le rése<br>
envoyer un<br>
Exercic<br>
dangue :<br>
Masque :<br>
Masque :<br>
Masque :<br>
Masque :<br>
Masque :<br>
Masque :<br>
Masque :<br>
Ponc les<br>
de même,<br>
2<br>
Donc les<br>
de d L'exemple de la lettre permet de nous faire comprendre la notion d'encapsulation de l'information : la lettre est pliée, mise dans une enveloppe timbrée avec l'adresse du destinataire. Puis un intermédiaire, le service de La Poste, est chargé de la livrer à la bonne adresse. (**Doc. c page 21**) De même, lorsque deux objets connectés veulent communiquer sur **Internet**, ils doivent obéir à un ensemble de règles définis dans le protocole appelé : **TCP/IP**.

Sur le réseau, chaque machine doit alors posséder une adresse pour être capable de recevoir ou envoyer un message : C'est son adresse IP.

> Q2 **Lisez le document Doc. b p 20, et inventez une adresse IP qui respect la convention explicitée dans le texte**.

Q3 **De combien d'octet est composé une adresse IP ?** 

Q4 **De combien de bit est composé un octet ? en déduire le nombre de bit dans une adresse IP.**

Q5 **Sur votre ordinateur, entrez dans l'« invite commande » et taper la commande «** *ipconfig* **». Décrire ce que vous voyez.**

L'adresse IP est toujours accompagnée de son **MASQUE DE SOUS-RESEAU** qui permet de connaitre quelle partie de l'adresse IP est associée à l'adresse du réseau et à l'adresse de la machine.

Exemple :

**Exercices** 

**Exercices** 

Adresse IP : 192.168.0.32

Masque: 255.255.255.0

Le masque ici est composé de :

- 3 premiers octets à la valeur 255.
- Le dernier octet à la valeur 0.

Donc les 3 premiers octets de l'adresse IP correspondent à la partie réseau de l'adresse IP. Le dernier octet de l'adresse IP correspond à l'adresse de la machine sur ce réseau.

> Q6 **A partir du Doc. d p21 déterminez le rôle du protocole TCP (Transmission Control Protocol) lors des échanges de paquets sur Internet.**

Q7 **Le protocole TCP est-il fiable ? Expliquez.**

Q8 **Google possède des serveurs à l'adresse IP : 8.8.8.8. Testez si votre machine communique correctement avec cette adresse IP, en tapant « ping 8.8.8.8 » dans l'« invite de commande ».**

On appelle « **paquet** » les unités élémentaires de l'information qui circule dans un réseau. Il s'agit d'une suite d'octets suffisamment courte (1500 maximum) pour pouvoir être communiquée sous forme numérique et sans erreur sur un câble de communication ou tout autre type de liaison numérique.

Le protocole TCP/IP est un modèle en **couches** comme le montre le schéma du **Doc. e p21** .

Quand une Machine 1 envoie un paquet sur Internet, celui-ci est traité par plusieurs couches avant d'arriver à destination. (À la manière d'un colis postal, qui passe par le centre postal -> centre de tri de la ville -> plateforme de distribution -> facteur -> destinataire).

- 1. La couche application
- 2. La couche transport
- 3. La couche Internet
- 4. La couche accès réseau.

## **Notions complémentaires :**

Un **serveur** est une machine qui **offre un service**. Par exemple, un serveur WEB est tout simplement un ordinateur qui héberge des pages WEB et qui permet à d'autres **machines distantes**, ou des **clients**, d'y consulter le contenu.

Les demandes émises par un ordinateur client à un serveur sont appelées : des **requêtes**.

Expression du protocol Quand une de la ville -<br>de la ville -<br>de la ville -<br>du protocol du serve de la ville -<br>du protocol du serve<br>distantes<br>listantes<br>listantes **REPORT** 

## UNITÉ 4 Le serveur DNS

Nous avons vu que sur Internet les machines communiquent entres elles grâce à leur adresse IP. Cependant chaque jour nous surfons sur Internet avec notre navigateur d'un site WEB à un autre, en ne saisissant uniquement que des adresses composées de caractères alphanumérique (URL). Et cela est bien pratique ! Imaginons un instant si nous devions retenir les adresses IP de nos sites WEB préférés, cela deviendrait vite ingérable. C'est donc pour nous simplifier la vie qu'ont été créé les serveurs de nom de domaine ou « **D**omain **N**ame **S**erver » ou DNS.

Et ne soyez pas surpris, en effet, derrière chaque adresse de site Internet, se cache une adresse IP.

Pour vous en rendre compte, tapez la commande « ping www.google.fr » dans l'« invite de commandes ».

C:\Users\Baptiste>ping www.google.fr

```
Nous avon<br>
ependan<br>
en ne sais<br>
Et cela est<br>
VEB préfé<br>
les serveur<br>
d'une soye<br>
P.<br>
Pour vous<br>
commande<br>
C:\Users\E<br>
nivoi d'un<br>
Réponse de<br>
Réponse de<br>
Réponse de<br>
Réponse de<br>
Réponse de<br>
Réponse de<br>
Réponse de<br>
Réponse 
            Envoi d'une requête 'ping' sur www.google.fr [216.58.206.227] avec 32 octets de données :
            Réponse de 216.58.206.227 : octets=32 temps=232 ms TTL=55
            Réponse de 216.58.206.227 : octets=32 temps=64 ms TTL=55
            Réponse de 216.58.206.227 : octets=32 temps=72 ms TTL=55
            Réponse de 216.58.206.227 : octets=32 temps=43 ms TTL=55
            Statistiques Ping pour 216.58.206.227:
                  Paquets : envoyés = 4, reçus = 4, perdus = \theta (perte \theta%),
            Durée approximative des boucles en millisecondes :
                  Minimum = 43ms, Maximum = 232ms, Moyenne = 102ms
```
Vous vous rendez compte que l'on communique ici avec l'adresse : **216.58.206.227** alors que nous avons saisi [www.google.fr](http://www.google.fr/)

#### **Comment fonctionne un serveur DNS ou appelé plus simplement: un DNS.**

Le principe de fonctionnement est très simple. Lorsque vous voulez accéder à un site web quelconque, le DNS se charge de **convertir** le nom du **site web demandé** en une **adresse IP.** Ce processus de conversion se nomme : **la résolution**.

#### **Principe de nommage des adresses Internet**

Une adresse Internet est composée de plusieurs parties séparées par un point, organisée en arborescence.

### Exemple : [www.google.fr](http://www.google.fr/)

En lisant de la droite vers la gauche nous retrouvons l'extension (ou **T**op **L**evel **D**omain) : **FR**. Il existe des TLD nationaux (fr, it, de, es, etc.) et des TLD génériques (com, org, net, biz, etc.). La deuxième partie est déterminée par celui ou celle qui enregistre un nom de domaine, il y a donc une infinité de possibilités.

**GOOGLE** est un sous-domaine de **FR.** Le domaine **FR** englobe tous les sous-domaines finissant par **FR**. Concernant la troisième partie, le **WWW**, vous l'aurez deviné seul, il s'agit d'un sousdomaine de google.fr.

Quand vous achetez un nom de domaine, vous pouvez bien entendu ensuite définir autant de sousdomaine que vous le souhaitez.

Exemple : **www.monsite.fr** peut posséder un forum accessible à l'adresse : **forum.monsite.fr**, puis un espace de tchat : **chat.monsite.fr** et une version pour mobile du site web : **mobile.monsite.fr**

On peut donc organiser l'ensemble des domaines et des sous-domaines d'Internet sous la forme d'un arbre :

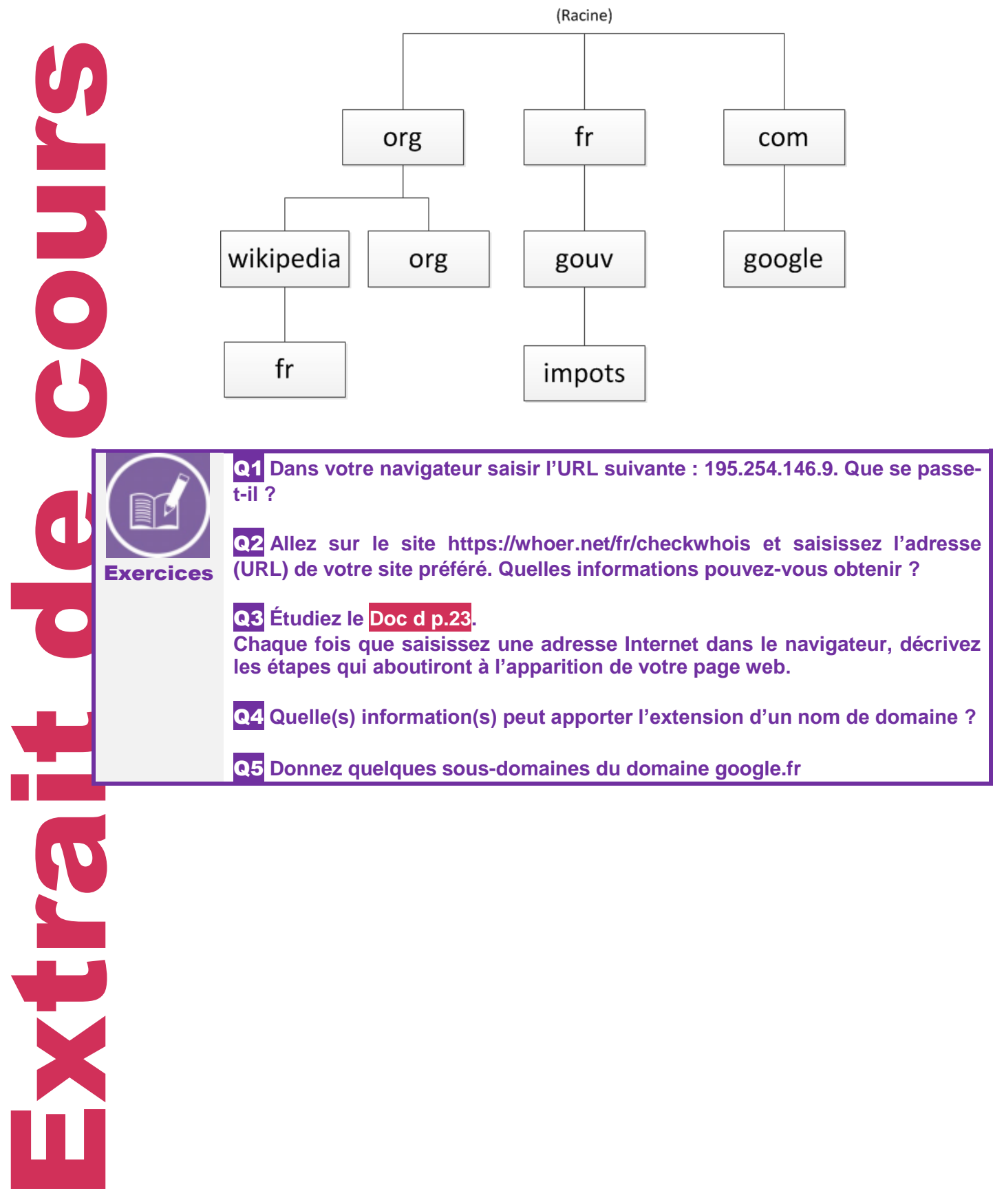

## UNITÉ 5 La communication dans les réseaux.

Depuis le début nous parlons de « Internet ». Savez-vous que cela est la contraction de l'anglais : « Inter-networks », qui veut dire : « entre réseaux ».

Internet est donc l'interconnexion des réseaux du monde entier.

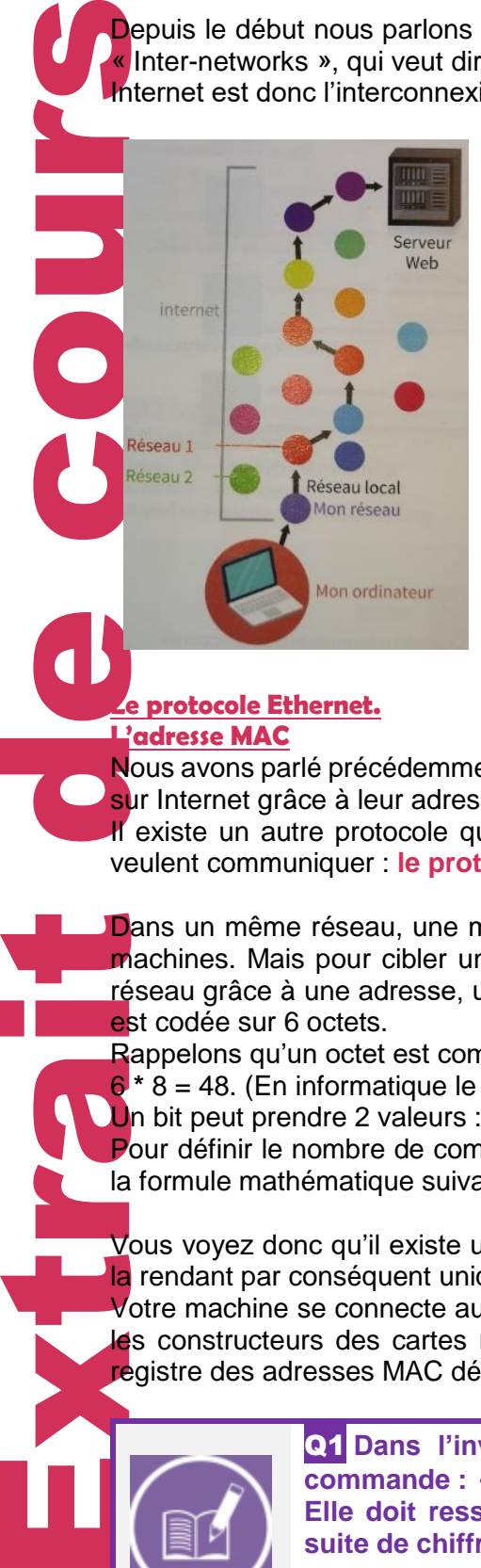

Regardez le schéma ci-contre, chaque bulle de couleur représente un réseau quelconque.

Quand vous êtes connecté à Internet, votre réseau local (votre ordinateur, celui des membres de votre famille et même vos smartphones), par l'intermédiaire de votre Box, l'est également.

Mais avant de comprendre comment communique les réseaux entre eux, voyons d'abord ce qu'il se passe quand 2 machines d'un même réseau veulent communiquer.

### **Le protocole Ethernet. L'adresse MAC**

Nous avons parlé précédemment du protocole TCP/IP qui permet à deux machines de communiquer sur Internet grâce à leur adresse IP.

Il existe un autre protocole qui intervient quand deux machines appartenant à un même réseau veulent communiquer : **le protocole Ethernet.**

**Dans un même réseau, une machine connectée peut communiquer avec une ou plusieurs autres** machines. Mais pour cibler une machine précisément il faut être capable de la localiser sur ce réseau grâce à une adresse, unique, qui permet de l'identifier : l'**adresse MAC**. Une adresse MAC est codée sur 6 octets.

Rappelons qu'un octet est composé de 8 bits, alors l'adresse MAC est codée sur :

6 **\*** 8 = 48. (En informatique le signe multiplier est noté « **\*** »)

Un bit peut prendre 2 valeurs : 0 ou 1.

Pour définir le nombre de combinaison possible pour créer une adresse MAC, nous utilisons donc la formule mathématique suivante :  $2^{48}$  = 281474976710656.

Vous voyez donc qu'il existe une quantité considérable d'adresse MAC disponible dans le monde, la rendant par conséquent unique.

Votre machine se connecte au réseau grâce à un matériel nommé : **la carte réseau**. Se sont donc les constructeurs des cartes réseaux qui attribuent une adresse MAC à celle-ci. Ils tiennent un registre des adresses MAC déjà utilisées pour éviter les doublons.

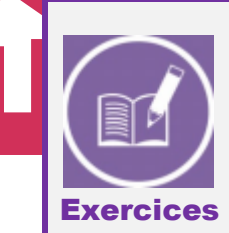

Q1 **Dans l'invite de commande Windows (Exécuter et « CMD »), tapez la commande : « ipconfig -all ». Cherchez l'adresse MAC de votre carte réseau. Elle doit ressembler à quelque chose comme cela :** *02-4A-2B-88-3F-46***, une suite de chiffres et lettres.**

Q2 **Quel est l'autre nom de l'adresse MAC ? (S'aider de l'intitulé de la ligne où vous avez trouvé votre adresse).**

#### **La trame Ethernet**

Ethernet est le protocole le plus utilisé car il permet aux machines d'un même réseau de communiquer facilement.

Comment cela fonctionne ?

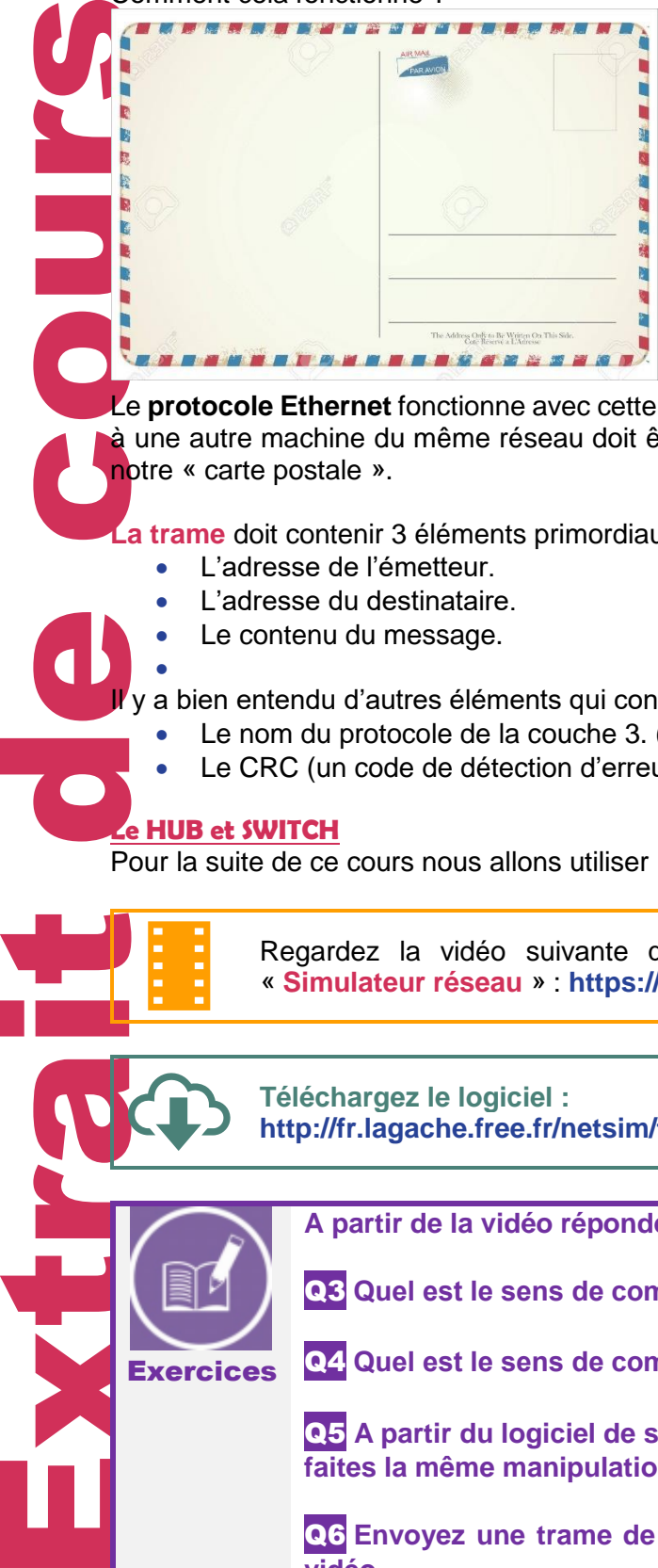

Prenons un exemple : pour envoyer une carte postale à votre ami(e) il faut que la carte contienne :

Votre *message*, *l'adresse de votre ami(e)* et il faut *aussi signer la carte* pour que l'on sache qui a envoyé la carte.

Sur la carte il faut disposer toutes ses informations dans un **certain ordre** pour que le facteur puisse facilement **trouver les informations**, et que le destinataire puisse savoir qui a envoyé la carte et puisse lire son contenu.

Le **protocole Ethernet** fonctionne avec cette même logique et le message que vous voulez envoyer à une autre machine du même réseau doit être encapsulé dans une **trame**, on peut dire que c'est notre « carte postale ».

**La trame** doit contenir 3 éléments primordiaux :

- L'adresse de l'émetteur.
- L'adresse du destinataire.
- Le contenu du message.

 $\mathsf I$ y a bien entendu d'autres éléments qui constituent la trame Ethernet :

- Le nom du protocole de la couche 3. (Voir **Unité 3**)
- Le CRC (un code de détection d'erreur de transmission).

#### **Le HUB et SWITCH**

**Exercices** 

•

Pour la suite de ce cours nous allons utiliser un logiciel de simulation réseau.

Regardez la vidéo suivante qui vous explique le fonctionnement du logiciel : « **Simulateur réseau** » : **<https://www.youtube.com/watch?v=Mz26XkJmy1Y>**

**Téléchargez le logiciel : <http://fr.lagache.free.fr/netsim/telechargement.php?lang=fr>**

**A partir de la vidéo répondez aux questions suivantes :** 

Q3 **Quel est le sens de communication d'un câble droit ?**

Q4 **Quel est le sens de communication d'un câble croisé ?** 

Q5 **A partir du logiciel de simulation, reliez 2 stations avec un câble droit puis faites la même manipulation avec un câble croisé. Que conclure ?** 

Q6 **Envoyez une trame de la station 1 à la station 4 comme montré dans la vidéo.**

**Ajoutez un HUB et reliez 4 stations sur celui-ci.**

**Envoyez une trame Ethernet entre la** *station 1* **et la** *station 4***.** 

Q7 **A qui est transmise la trame ?**

Q8 **Par quoi le HUB se fait remplacer aujourd'hui ?** 

Q9 **Remplacez le HUB par un SWITCH et envoyez une trame de la station 1 à la station 4. A qui est transmise la trame ?**

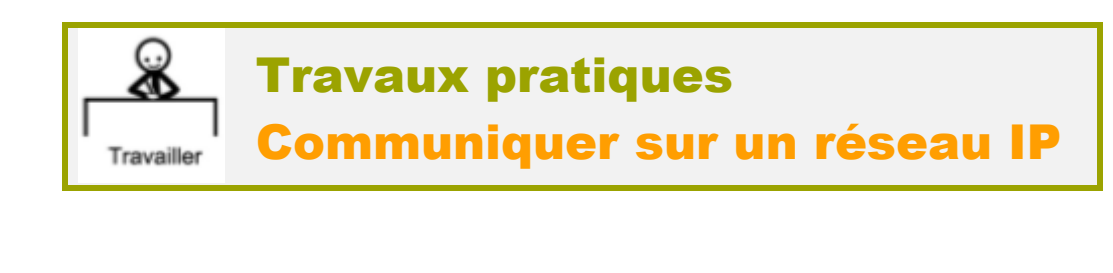

## 1. Un réseau IP

O

**1.1** Dans un logiciel de simulateur de réseau, réaliser le réseau présenté ci-dessous. Il s'agira du **réseau N° 1.**

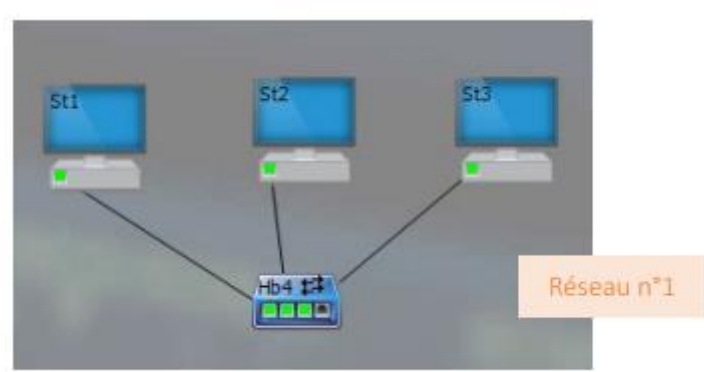

1.2 On cherche à communiquer en émettant des « paquets IP ». Pour cela, il faut affecter une adresse IP à chaque machine. Pour notre exemple, la structure de l'adresse IP sera la suivante : A.B.C.D. avec : A = numéro du réseau et B.C.D. = numéro de la machine. Ainsi, l'adresse du premier poste sera :

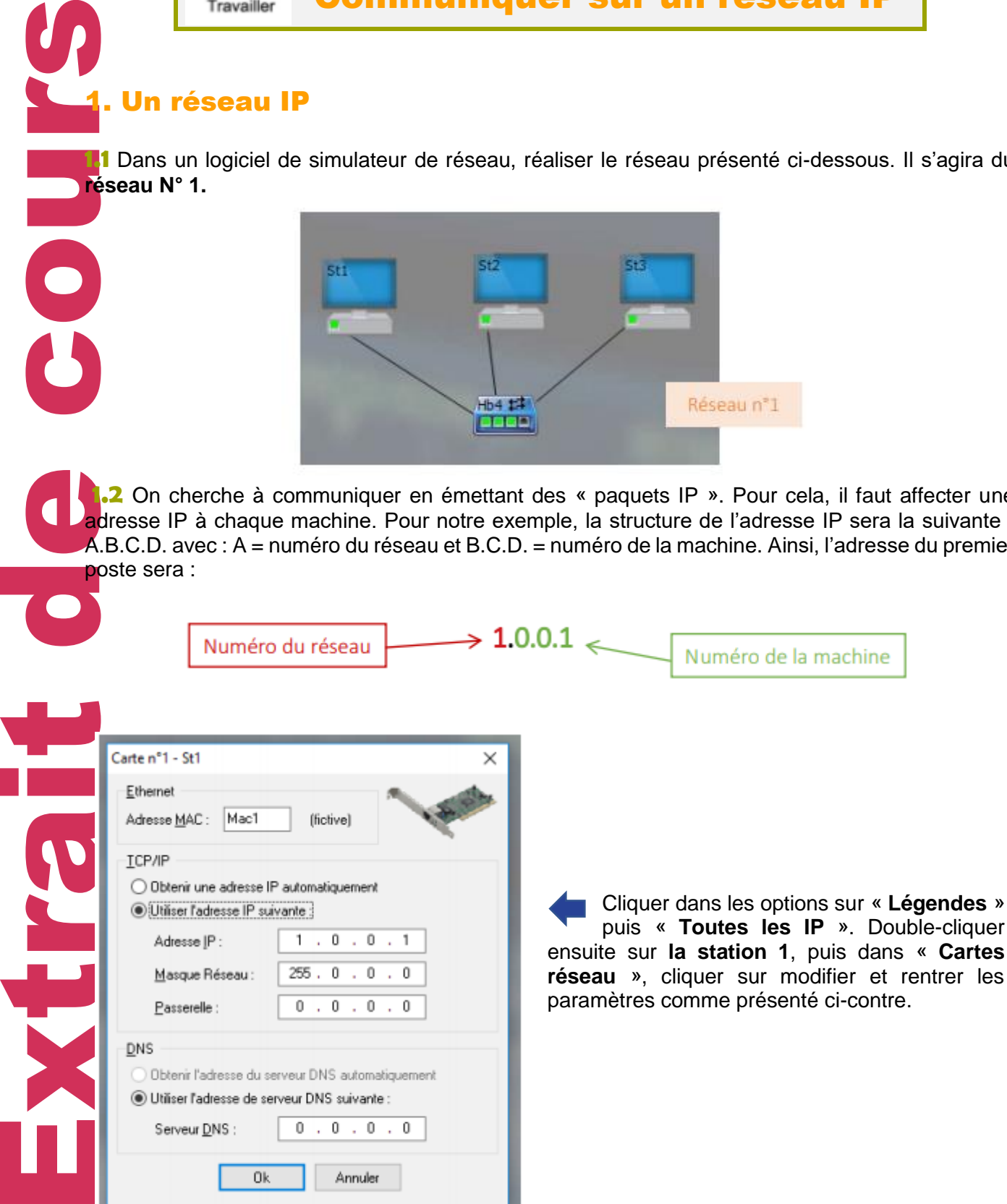

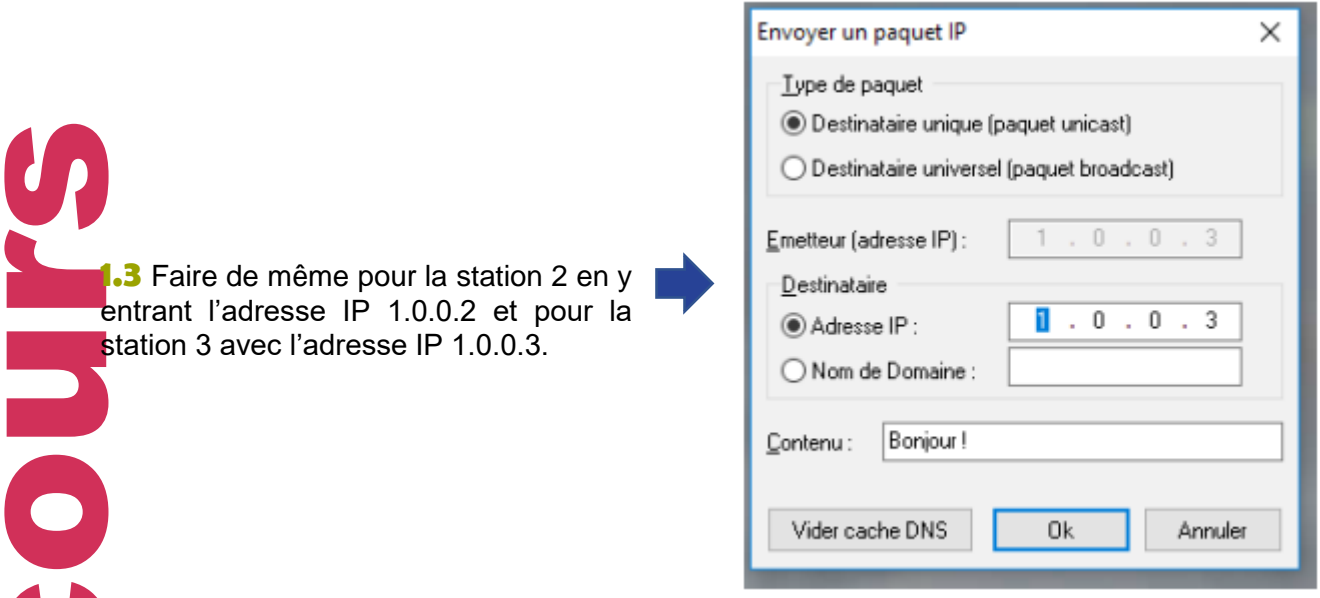

**1.4** Depuis la station 1, cliquer sur le bouton droit pour « envoyer un paquet IP » à un destinataire unique, qui sera sélectionné en cliquant sur sa station (ici la station 3).

**1.5** Noter les observations : y a-t-il des différences avec le hub du réseau local ?

## 2. Deux réseaux IP

**2.1** Rajouter un deuxième réseau IP indépendant, dont les machines auront les adresses IP suivantes : 2.0.0.1 et 2.0.0.2

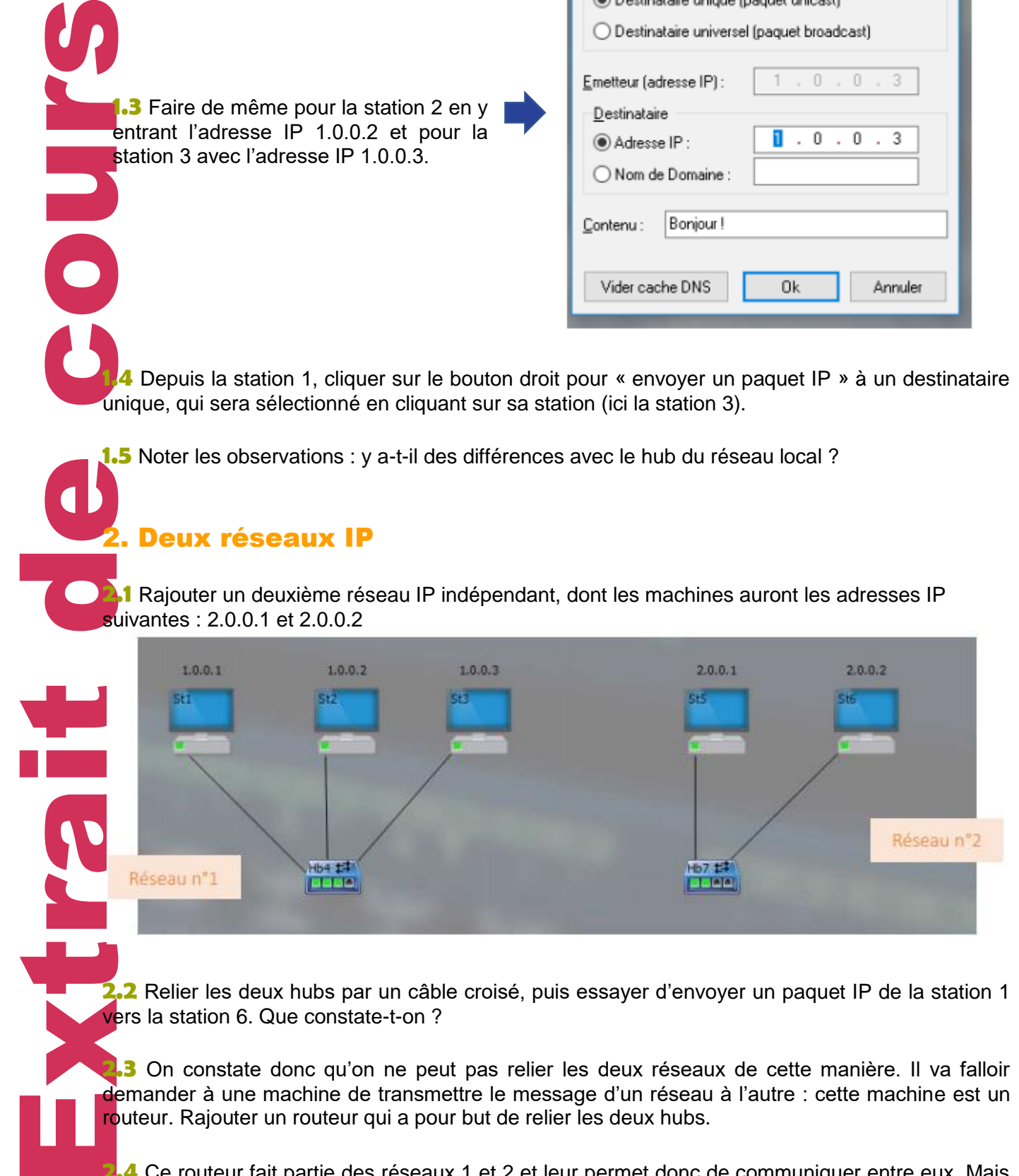

**2.2** Relier les deux hubs par un câble croisé, puis essayer d'envoyer un paquet IP de la station 1 vers la station 6. Que constate-t-on ?

**2.3** On constate donc qu'on ne peut pas relier les deux réseaux de cette manière. Il va falloir demander à une machine de transmettre le message d'un réseau à l'autre : cette machine est un routeur. Rajouter un routeur qui a pour but de relier les deux hubs.

**2.4** Ce routeur fait partie des réseaux 1 et 2 et leur permet donc de communiquer entre eux. Mais pour cela on doit paramétrer correctement les machines.

#### ©Cours Académiques de France Cours Année – Sciences numériques et Technologie | 2nde

#### **► Paramétrage du routeur**

**PULC** 

- Double-cliquer sur la carte du routeur reliée au réseau 1. Affecter à cette carte l'adresse 1.0.0.4 et la passerelle 1.0.0.4 comme présenté ci-contre.
- De la même manière, programmer la carte du routeur reliée au réseau 2, avec l'adresse 2.0.0.3 et la passerelle 2.0.0.

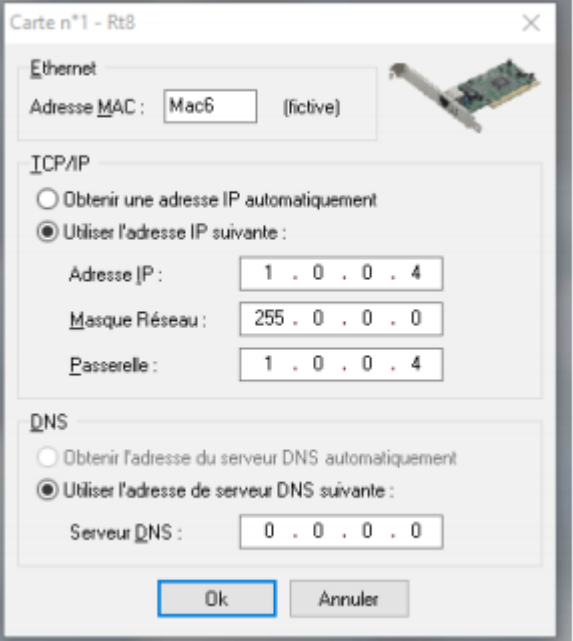

Le routeur est désormais convenablement paramétré.

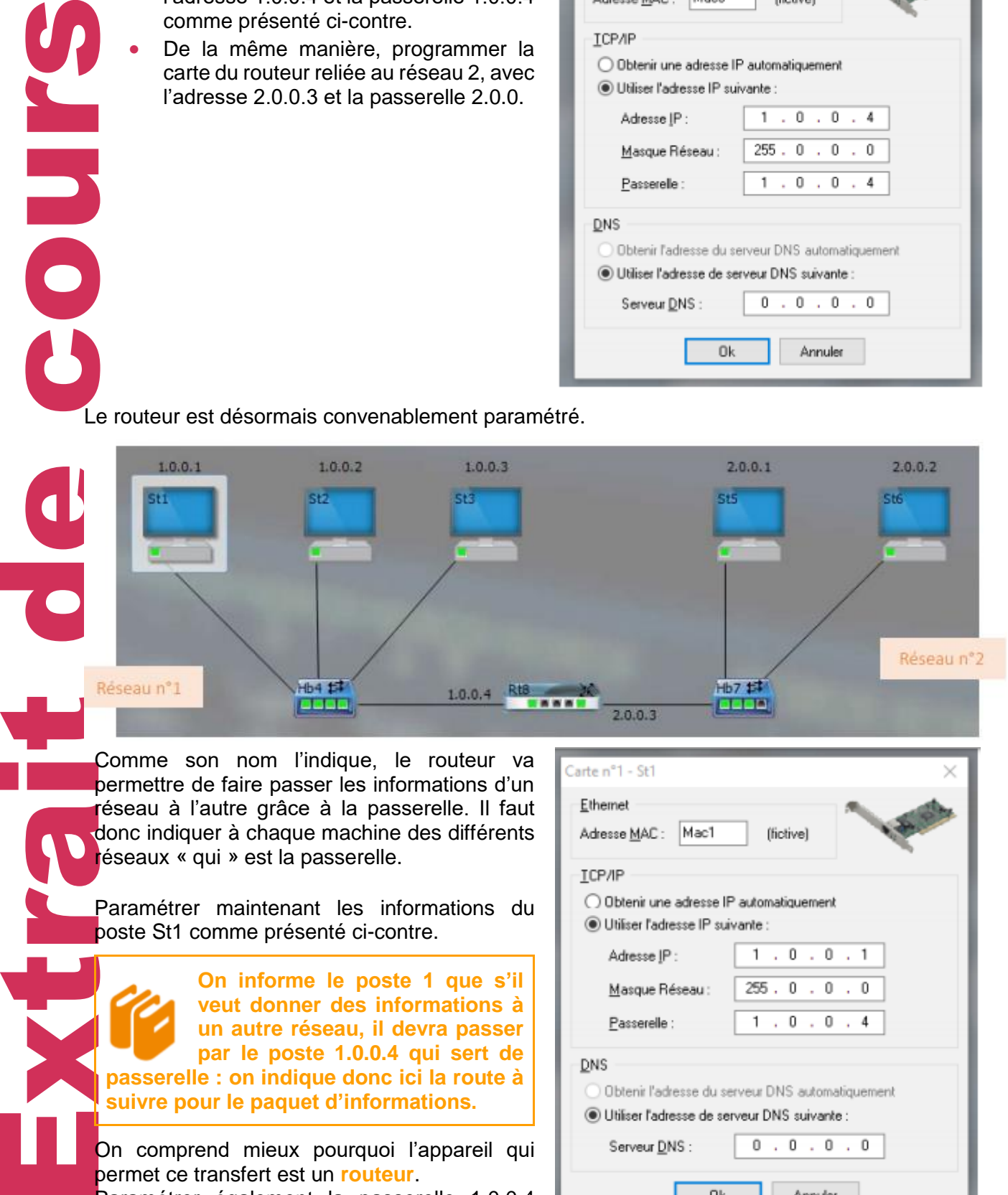

Comme son nom l'indique, le routeur va permettre de faire passer les informations d'un réseau à l'autre grâce à la passerelle. Il faut donc indiquer à chaque machine des différents réseaux « qui » est la passerelle.

Paramétrer maintenant les informations du poste St1 comme présenté ci-contre.

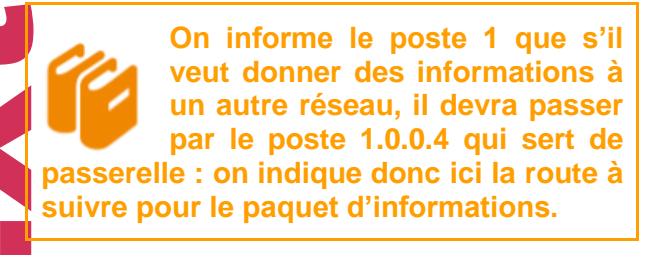

On comprend mieux pourquoi l'appareil qui permet ce transfert est un **routeur**. Paramétrer également la passerelle 1.0.0.4

pour les postes St2 et St3.

Paramétrer enfin convenablement les postes St5 et St6.

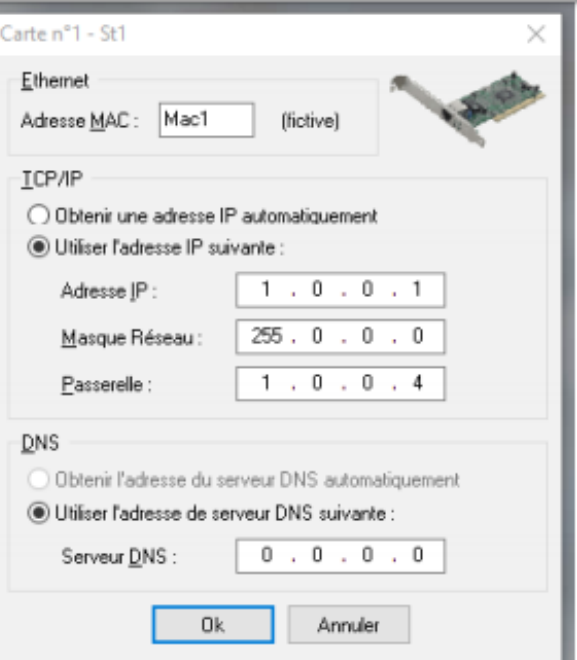

Quelle passerelle doit-on utiliser pour ces postes ?

2.5 Vérifier le fonctionnement du réseau : envoyer un paquet IP du poste St1 vers le poste St6. Noter les observations.

**2.6** Le message est bien arrivé à destination, mais il a quand même été transmis à toutes les stations. Comment peut-on améliorer la transmission pour ne délivrer le message qu'au poste St6 ? Vérifier en transmettant à nouveau le paquet IP.

## 3. Réseau local et internet

**3.1** Revenir sur le premier réseau (supprimer les autres éléments) et ajouter internet ainsi :

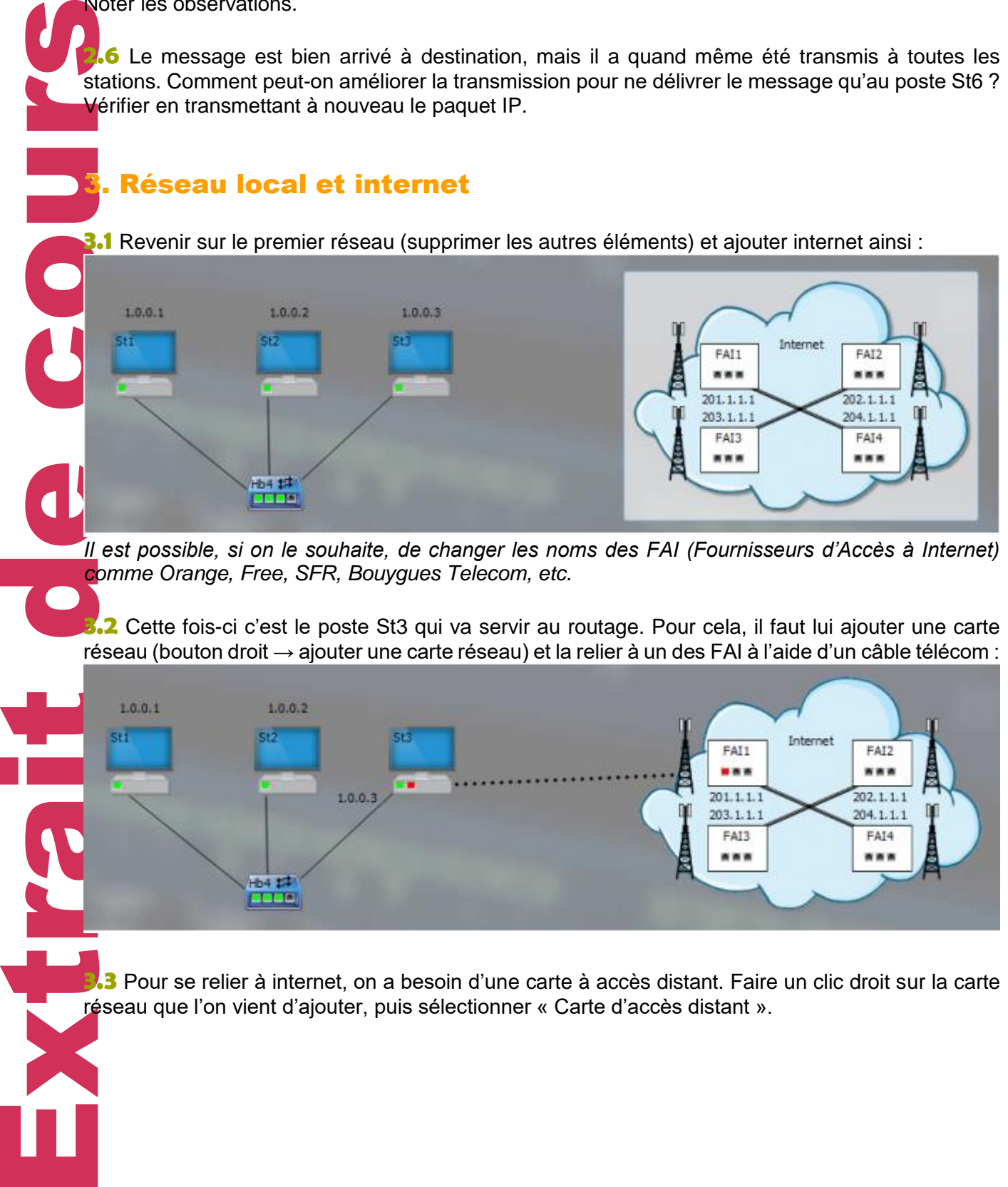

*Il est possible, si on le souhaite, de changer les noms des FAI (Fournisseurs d'Accès à Internet) comme Orange, Free, SFR, Bouygues Telecom, etc.*

**3.2** Cette fois-ci c'est le poste St3 qui va servir au routage. Pour cela, il faut lui ajouter une carte réseau (bouton droit → ajouter une carte réseau) et la relier à un des FAI à l'aide d'un câble télécom :

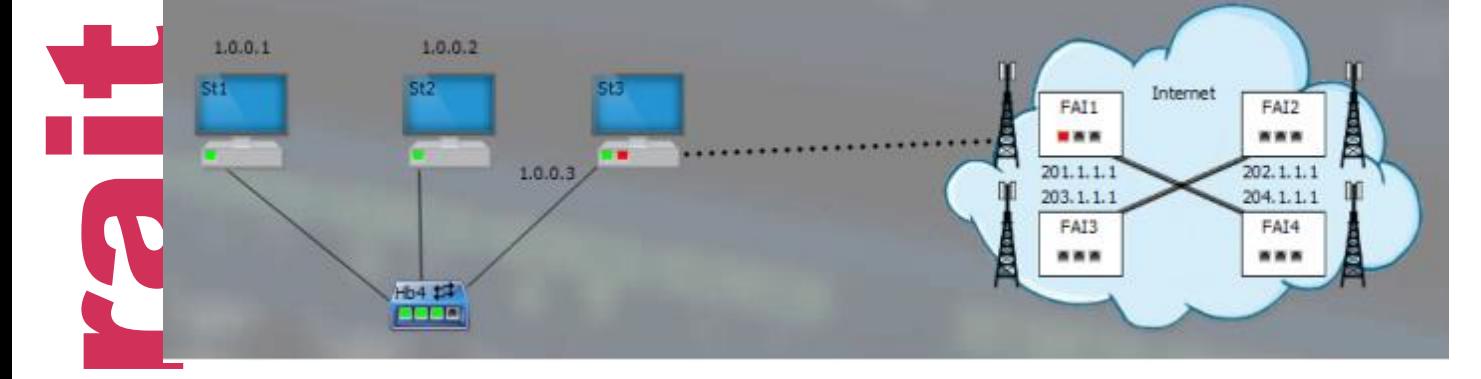

**3.3** Pour se relier à internet, on a besoin d'une carte à accès distant. Faire un clic droit sur la carte réseau que l'on vient d'ajouter, puis sélectionner « Carte d'accès distant ».

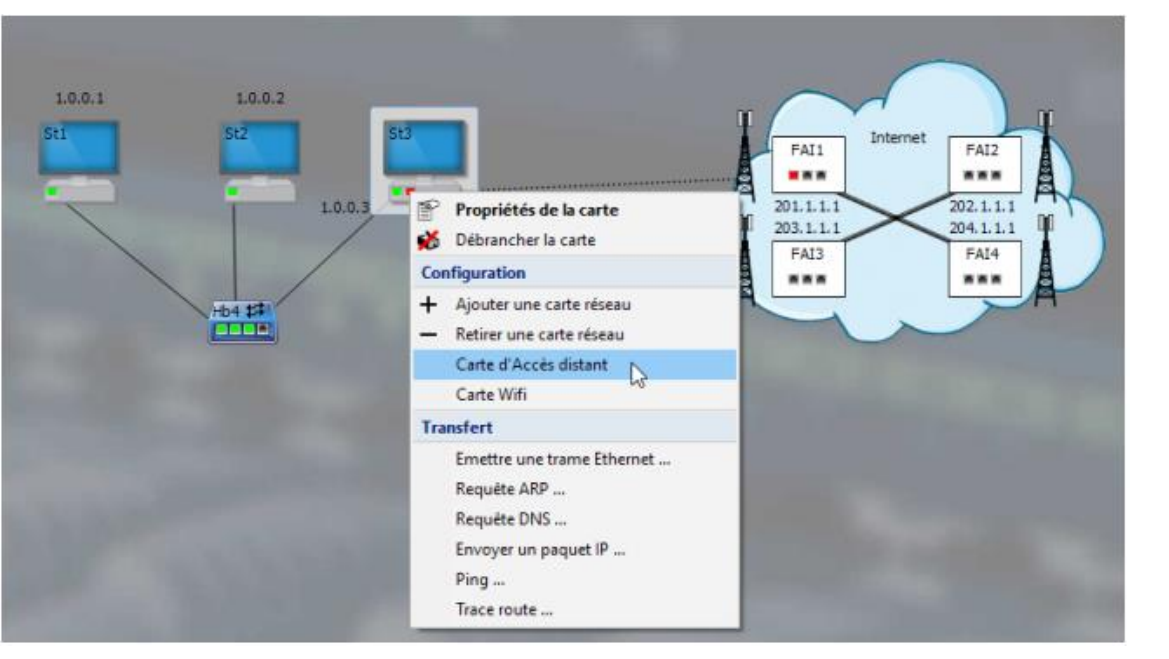

**3.4** Il faut maintenant paramétrer la carte mais ce paramétrage est compliqué : c'est le FAI lui-même qui va paramétrer cette carte automatiquement. Pour cela, double-cliquer sur cette carte pour la configurer, comme présenté ci-contre

**3.5** Dès que l'on clique sur « Ok », la carte dialoque avec le FAI pour se paramétrer correctement. Une adresse IP est alors attribuée à la carte à l'issue du dialogue : le réseau est relié à internet.

**3.6** Pour relier un client à domicile à internet, rajouter une box (reliée à internet par un câble télécom) et un poste à domicile relié à la box.

**3.7** Il faut maintenant obtenir une adresse IP convenable pour le poste à domicile.

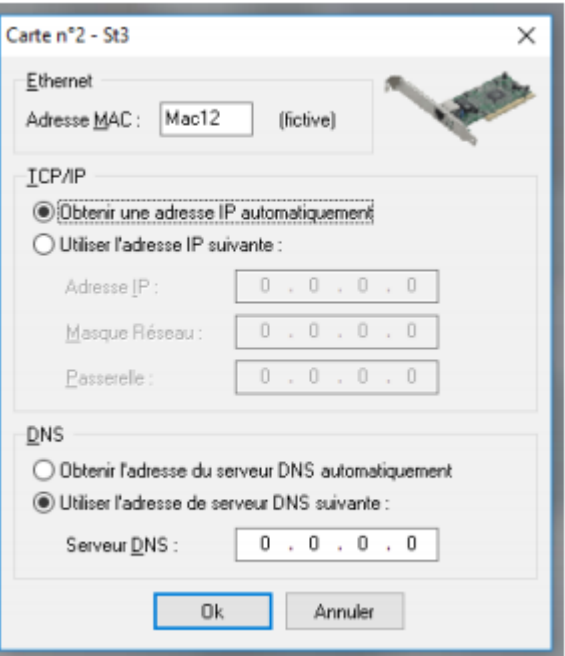

C'est très simple, il faut faire « comme à la maison » : éteindre et rallumer la box. Un dialogue s'instaure alors et des adresses IP sont attribuées à la box et au poste à domicile.

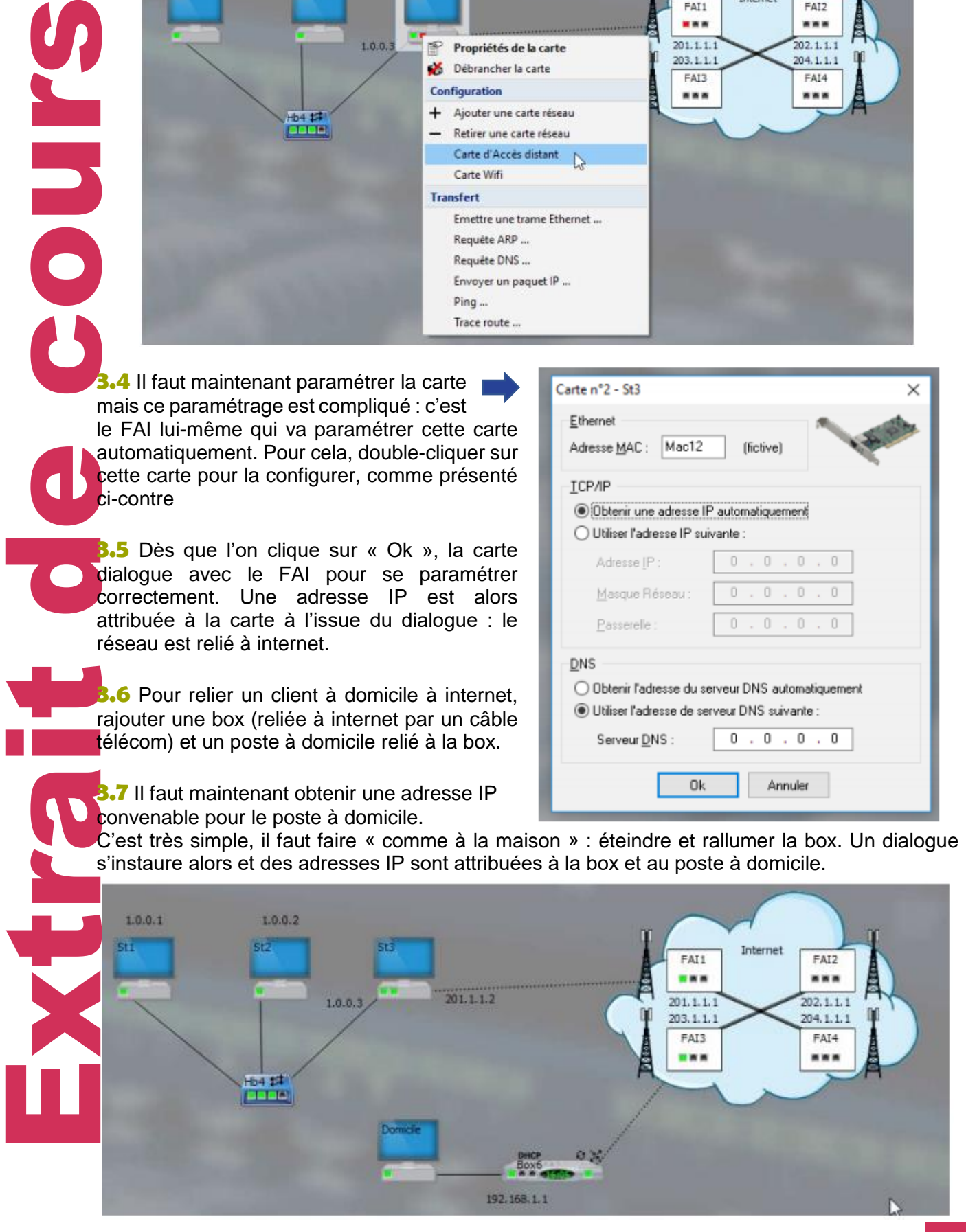

Î

**3.8** Il est temps d'envoyer un « Bonjour » du domicile au poste St1 : envoyer un paquet IP à l'adresse du poste St1. Cela bloque au niveau du fournisseur : il ne connaît pas le poste St1 ! En effet, notre poste St3 est bien connecté au réseau 1 et à internet, mais il faut encore qu'il assure le routage. Pour cela, il faut faire un clic droit sur le poste, entrer dans « Fonctionnalités, routeur ». Réessayer l'envoi.

**3.9** Les adresses privées ne sont pas routables. Faire la démonstration en essayant d'envoyer un paquet IP d'un des postes du réseau 1 au poste domicile.

> Le corrigé du TP « **Communiquer sur un réseau IP** » se situe à cette adresse : **<https://www.youtube.com/watch?v=K3lqACC2uJw>**

Ou sur la chaine YouTube : Cours Bauer

## UNITÉ 6 Les échanges pair-à-pair.

Lorsque vous téléchargez des fichiers comme le logiciel « Simulateur réseau » ou une application pour votre smartphone, ceux-ci vous sont transmis par le biais d'une relation client-serveur. Toutefois il existe la possibilité d'échanger et de partager des fichiers de données directement entre internautes. C'est le principe sur lequel repose le réseau **pair-à-pair** ou **peer-to-peer** ou **P2P** en anglais.

#### **Le système Client-Serveur**

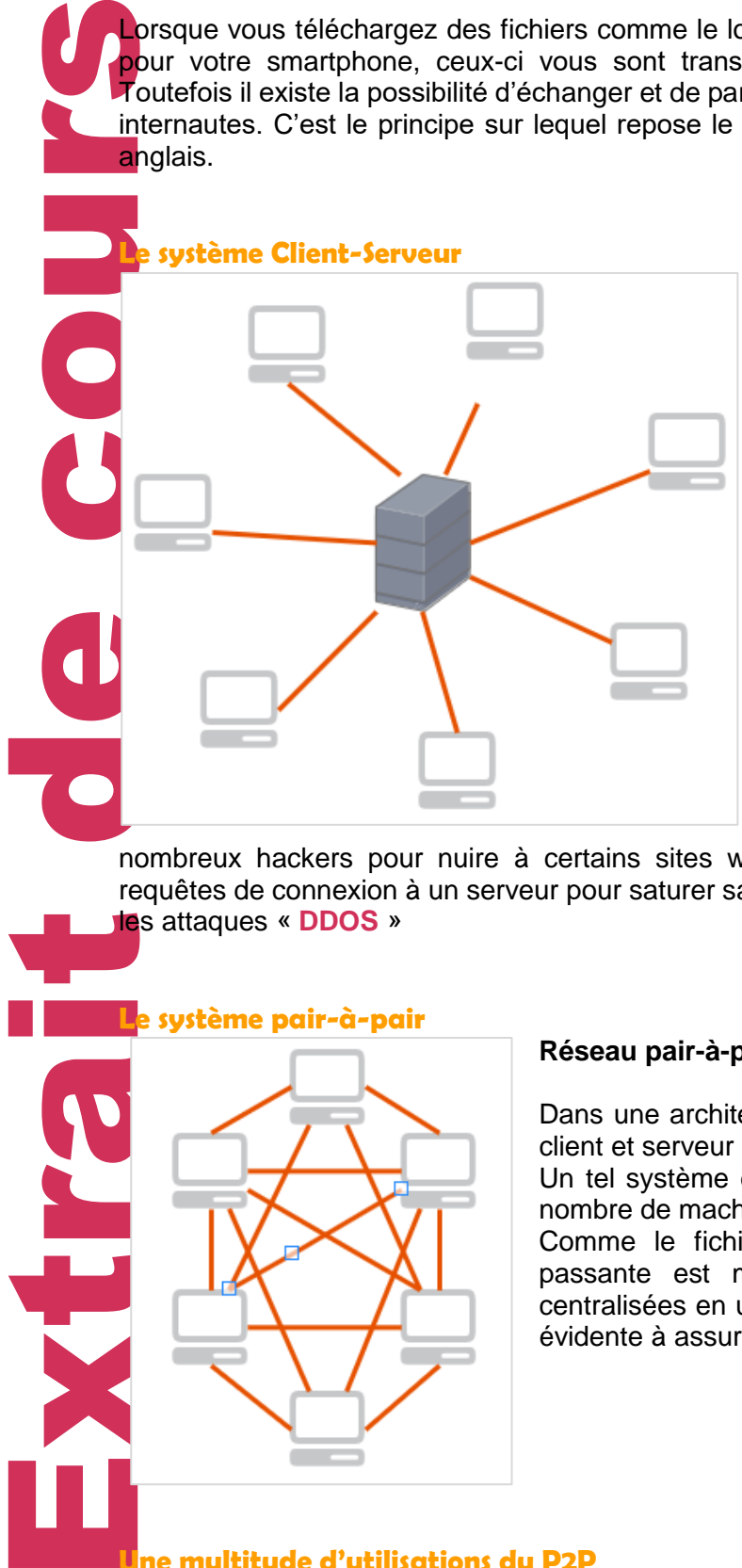

## **Architecture client-serveur : le serveur central réceptionne les requêtes de tous les clients**

Dans un échange de type client-serveur les données sont centralisées sur le serveur qui est le seul à devoir gérer la sécurité et la charge de connexion. La sécurité est bonne puisqu'il n'y a d'échange qu'entre le client et le serveur. Toutefois l'entretien d'un tel système est couteux : pour effectuer les mises à jour du système, du matériel pour garantir la sécurité mais aussi pour supporter l'afflux toujours croissant de nouvelles connexions. La bande passante du serveur peut rapidement être encombré s'il y a de nombreuses connexions simultanées.

C'est d'ailleurs cette faiblesse qu'exploite de

nombreux hackers pour nuire à certains sites web : Ils lancent massivement de nombreuses requêtes de connexion à un serveur pour saturer sa bande passante et bloquer le système, ce sont les attaques « **DDOS** »

#### **Le système pair-à-pair**

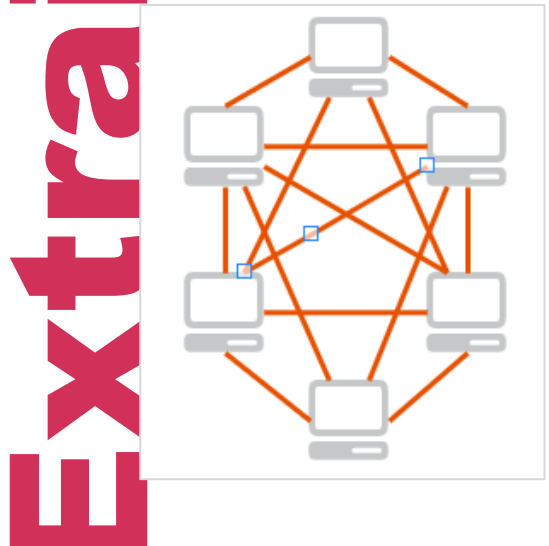

#### **Réseau pair-à-pair**

Dans une architecture pair-à-pair, chaque machine est à la fois client et serveur et peut fournir des fragments de fichiers.

Un tel système est robuste et tolérant aux pannes à cause du nombre de machine interconnectée.

Comme le fichier est fragmenté en petits bouts, la bande passante est moins sollicitée. Les données ne sont pas centralisées en un seul endroit. Par contre la sécurité est moins évidente à assurer dû au nombre de connexion.

#### **Une multitude d'utilisations du P2P**

Certains services de streaming fonctionnent en P2P, ainsi que des jeux en réseau, des services de téléphonie sur IP(VoIP) comme Skype.

Les blockchains, sur lesquelles sont basées les monnaies virtuelles comme le Bitcoin se développent de la même manière.

Le P2P est aussi grandement utilisé pour des échanges de fichiers piratés, souvent illégaux voire avec des contenus condamnables. On peut ainsi héberger des fichiers interdits à son insu qui seront

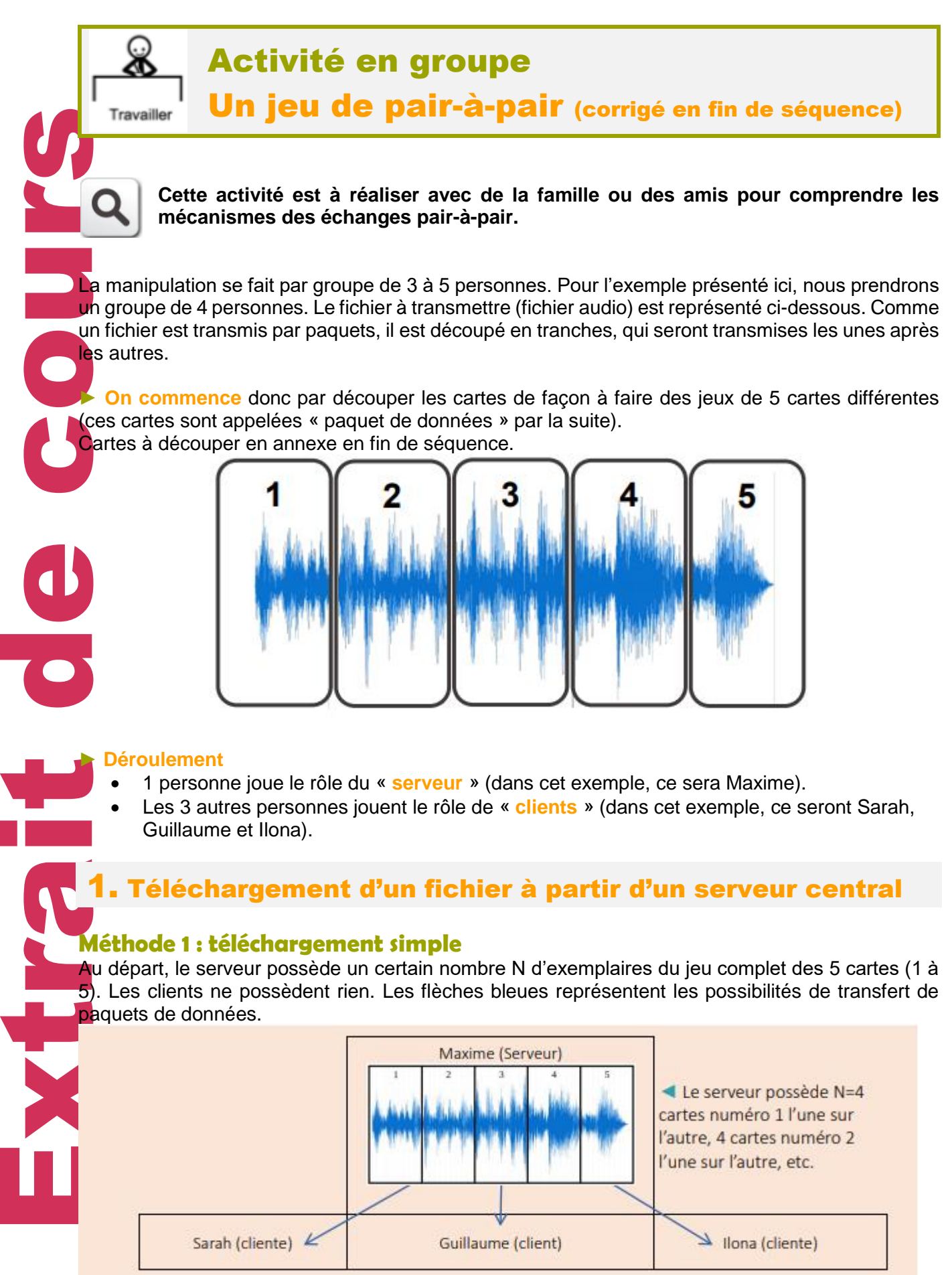

Le débit du serveur est de 1 « paquet de données » par 10 s : le serveur ne peut donc délivrer qu'une seule carte, toutes les 10 s. Le serveur peut disposer sur la table d'un timer qui « sonne » toutes les 10 secondes (avec le smartphone par exemple).

Un client qui veut télécharger le fichier, le demande au serveur. Le serveur lui transmet le fichier, dans l'ordre, « paquet de données » après « paquet de données ». Si un autre client demande au serveur le fichier, le serveur met cet autre client en attente, et il sera servi uniquement lorsque le client précédent aura été intégralement servi.

**► Simuler le téléchargement du fichier par les trois clients. Noter la durée qu'il faut pour que le serveur puisse servir tous les clients intégralement.**

## **Méthode 2 : téléchargement amélioré**

On se remet dans la situation de départ vue précédemment. Cette fois-ci, le serveur peut transmettre le fichier, toujours dans l'ordre, mais servir plusieurs clients en même temps, toujours au même débit. Par exemple, il peut transmettre le « paquet de données 1 » à Sarah, puis le « paquet de données 1 » à Guillaume, puis le « paquet de données 2 » à Sarah, le « paquet de données 1 » à Ilona, etc.

**► Simuler le téléchargement du fichier par les trois clients. Noter la durée qu'il faut pour que le serveur puisse servir tous les clients intégralement. Y-a-t-il une différence de durée avec la méthode 1 ?**

## **Téléchargement partagé de fichier**

## **Méthode 3 : téléchargement partagé simple**

Cette fois-ci, les clients peuvent être en relation directement : ils peuvent donc jouer le rôle de serveur, eux aussi. La nouvelle mise en place est la suivante : au départ, le serveur possède un jeu complet de « paquets de données » (1 à 5). Les clients ne possèdent rien. Le reste des « paquets de données » est dans la pioche (au milieu des joueurs). Les flèches bleues représentent toujours les possibilités de transfert de « paquets de données » :

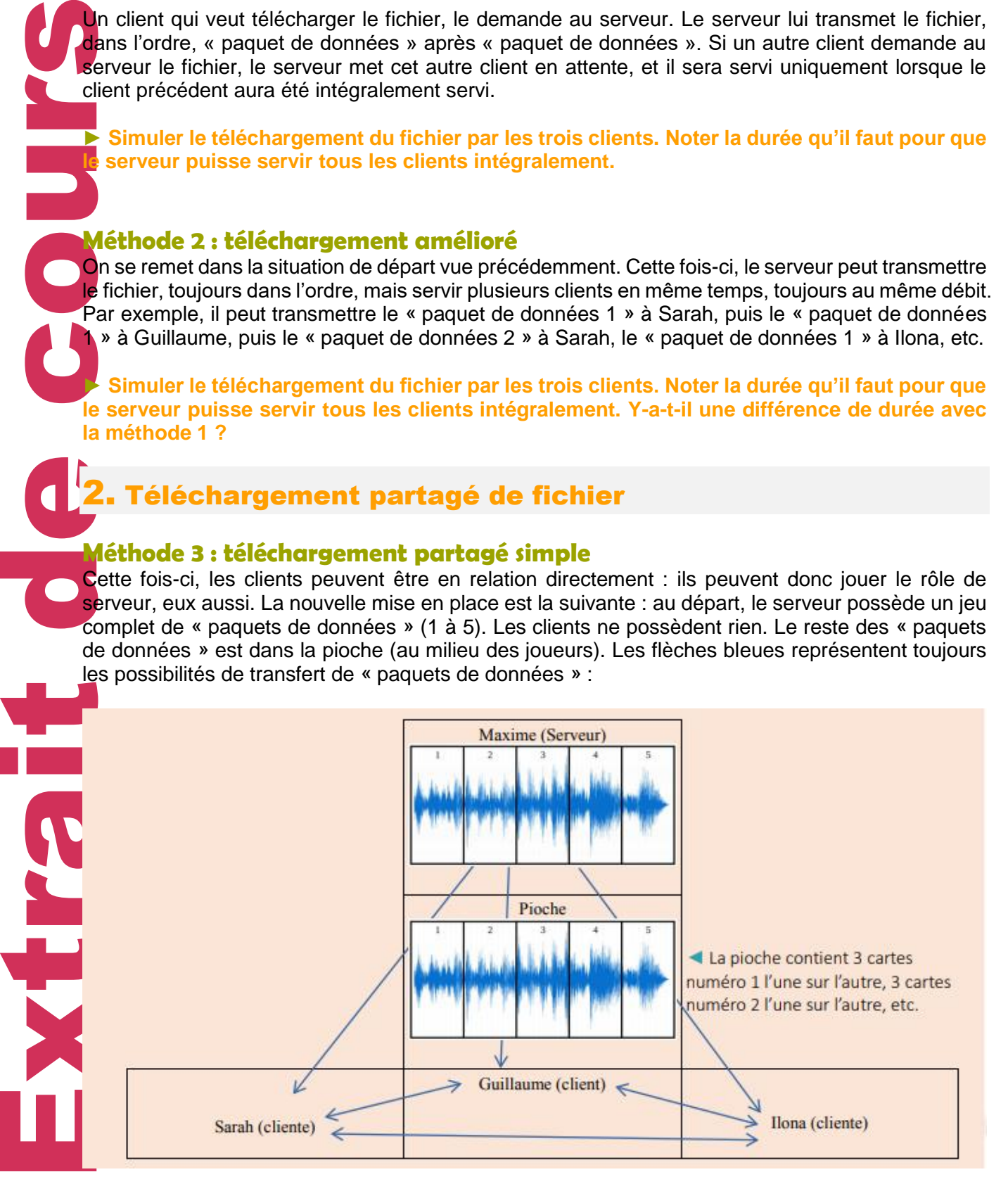

Règles supplémentaires : 1. Lorsque le serveur ou un client possède un « paquet de données » il est autorisé à prendre dans la pioche le même paquet pour le distribuer à un autre client. 2. Le de de la Simule de la Simule de la Carte fois-<br>
de la Simule de course à la Simule de la Carte fois-<br>
de la Simule de la Gonnées »<br>
Détrie de la Simule de la décrir la d 2. Le débit d'un client est moindre (c'est un particulier, pas un serveur professionnel) : il est de 1 « paquet de données » par 20 s : les clients ne peuvent donc délivrer qu'une seule carte, toutes les 20 s. 3. Le fichier ne peut être transmis que dans l'ordre des « paquets de données » (on ne peut pas transmettre le « paquet de données 2 » à quelqu'un qui n'aurait pas déjà le « paquet de données 1 »). **► Simuler le téléchargement du fichier par les trois clients, à l'aide de ces nouvelles règles, et noter la durée qu'il a fallu pour que les clients puissent tous être servis intégralement. Méthode 4 : téléchargement partagé amélioré** Cette fois-ci la dernière règle ajoutée est annulée : le fichier peut être transmis par « paquets de données » dans n'importe quel ordre. **► Simuler le téléchargement du fichier par les trois clients, à l'aide de ces nouvelles règles. Noter la durée qu'il faut pour que les clients puissent être tous servis intégralement.**E

## UNITÉ 7 La messagerie

Grâce au réseau Internet nous pouvons échanger des fichiers, consulter des pages web, envoyer et recevoir des messages.

Les serveurs connectés en permanence au réseau offrent de nombreux services dont celui d'acheminer le courrier d'une machine à une autre : **ce sont des serveurs de messagerie.**

Pour profiter de ce service l'internaute doit pouvoir se connecter au serveur de messagerie avec une application que l'on appelle : **client de messagerie** comme Thunderbird, Windows Mail ou Outlook. Il est également possible d'accéder à sa messagerie via une page WEB, **le Webmail**. (GMAIL propose ce service par exemple).

## **Comment fonctionne l'acheminement du courrier électronique (email) ?**

La messagerie s'appuie sur plusieurs **protocoles**.

Quand un ami envoie un mail alors que nous ne sommes pas devant l'ordinateur pour le réceptionner et le lire, il faut que ce mail puisse être stocké quelque part, puis, au moment de notre connexion, qu'il puisse nous être acheminé.

Il faut donc un mécanisme pour faire circuler le mail quand nous ne sommes pas connectés, et un autre qui nous permet de le recevoir une fois en ligne.

Regardons le schéma de la page 28 du manuel.

Il y a une analogie intéressante de faite avec le système de distribution du courrier par La Poste.

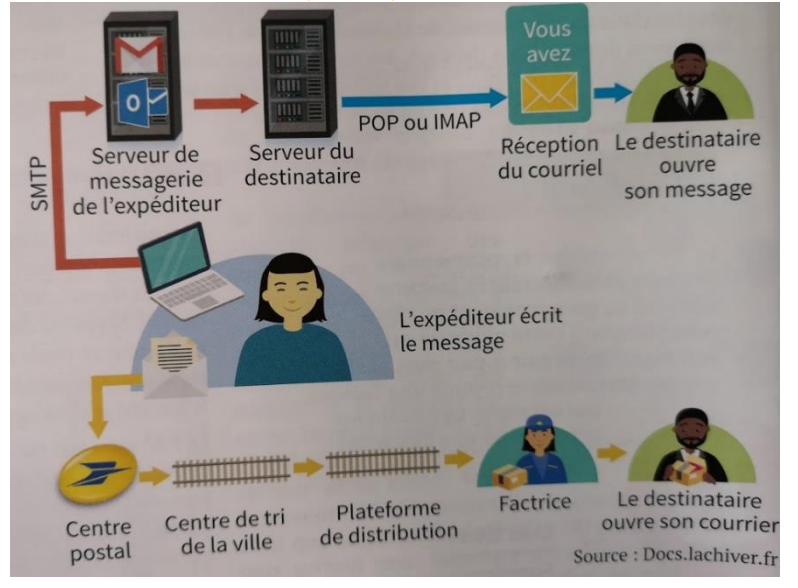

## **L'envoi et la réception de mail**

Ce service est assuré par un serveur **SMTP** qui va échanger les messages avec d'autres serveurs SMTP grâce au **protocole SMTP**.

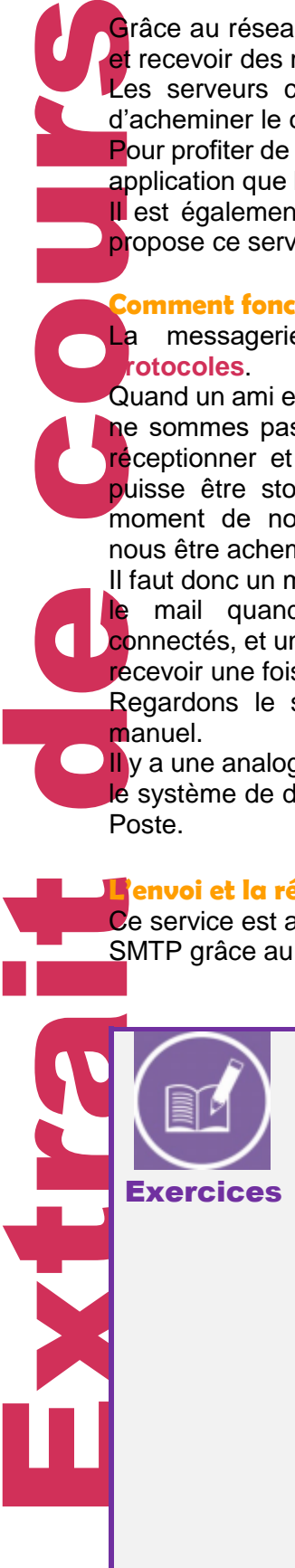

Q1 **A partir du document Doc. d p29, déterminez la signification de l'acronyme : SMTP.**

Q2 **L'adresse email de Paul est : [paul@outlook.fr.](mailto:paul@outlook.fr) A partir du DOC. c p28 déterminez les 3 éléments constituant une adresse email. Et dans le cas de Paul, nommez-les.**

Q3 Paul envoie un mail à Cindy. Dans un premier temps via le protocole SMTP, son mail va transiter dans son serveur de messagerie « OUTLOOK.FR ». Ce serveur va rechercher le serveur SMTP de Cindy qui est « YAHOO.FR » et va lui transférer. Le serveur « YAHOO.FR » va alors chercher l'utilisateur « CINDY » pour ensuite lui remettre le mail. Toujours grâce au protocole SMTP.

**A partir de ces informations simplifiées, complétez le schéma ci-dessous :**

**SERVICE COLORED** 

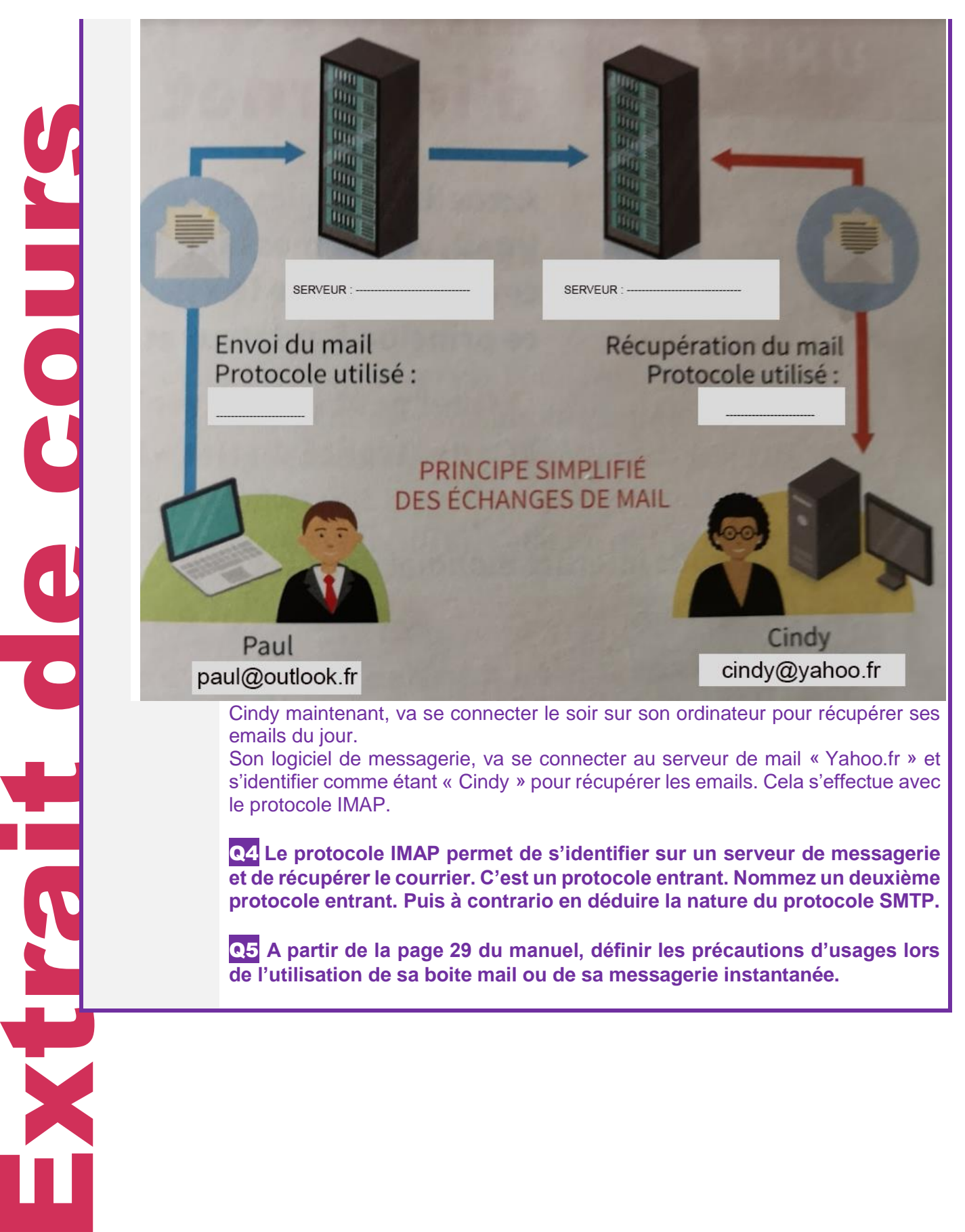

Q5 **A partir de la page 29 du manuel, définir les précautions d'usages lors de l'utilisation de sa boite mail ou de sa messagerie instantanée.**

**Exercices** 

**PARKER** 

## UNITÉ 8 Enjeux éthiques et sociétaux d'Internet.

France Cours savoir des<br>
Votre fourr<br>
Cour cette<br>
Cour cette<br>
Exercit Nous savons maintenant que sur les réseaux, tout type de données numériques circulent. Que ce soit des images, des photos, du texte, de la musique ou de la vidéo. Votre fournisseur d'accès à Internet (**FAI**) vous garantie un certain débit de connexion peut importe la nature des données que vous souhaitez consulter.

C'est ce que l'on appelle la « neutralité du net ».

Pour cette séquence vous répondrez aux questions au fur et à mesure que vous lirez cette vidéo :

Visionnez la vidéo ci-dessous : **<https://www.youtube.com/watch?v=A7sOxBgajuo>**

**A partir de la vidéo répondez aux questions suivantes :** 

Q1 **Quel principe régissant Internet a été supprimé par le président Américain D. Trump ?** 

Q2 **Quelles sont les deux couches qui permettent de traiter l'information ?** 

Q3 **Quelle est la couche la plus visible pour l'utilisateur d'Internet ?** 

Q4 **Quelle est le rôle de la couche réseau ? s'occupe-t-elle du type de contenu demandé par la couche applicatif ?** 

Q5 **Donnez un exemple d'application de la couche applicatif.**

Q6 **Citez quelques systèmes autonomes qui possèdent leur propre infrastructure réseau.**

Q7 **Le FAI est-il nécessairement le propriétaire des câbles physiques qui relient les réseaux entre eux ?** 

Q8 **Que circule dans les réseaux ?** 

Q9 **Quel trajet va parcourir un paquet sur Internet, par exemple lorsque vous jouez à MineCraft ?**

Q10 **Quelle question se pose alors et qui définit la neutralité du net ?**

Q11 **Que font les FAI aujourd'hui pour transmettre les paquets ? (Dumb Pipe aux USA)**

Q12 **En France quels sont les services les plus utilisés sur Internet ?**

Q13 **Quel est le pourcentage d'utilisation du streaming vidéo en France ?** 

Q14 **Qu'est-ce que les GAFAM ?** 

Q15 **Alors que les services de vente en ligne et fournisseurs de contenus ont fait un bénéfice de +22% quelle est la part des FAI ?** 

Q16 **Quelle innovation technologique a coûté la place de leader d'Internet aux FAI ?** 

Q17 **Qu'est ce qui cause également la nécessité d'augmenter les débits et la bande passante du réseau ?**

Q18 **Dans quelles infrastructures les FAI doivent-ils alors investir ?**

Q19 **Pour amortir les coûts, donnez une stratégie que veulent mettre en place les FAI ?** 

Q20 **Actuellement, nous payons un abonnement Internet pour accès à l'ensemble des services WEB. L'utilisation des smartphones et des tablettes peuvent amener à quel changement dans les formules d'abonnements à Internet ?** 

Q21 **Comment les FAI pourront faire accepter aux consommateurs de payer plus cher l'utilisation rapide du WEB ?** 

Q22 **Sans la neutralité du net, quel sera le nouveau visage du Web ? Quelles conséquences pour vous, utilisateurs d'Internet ?**

## CORRECTION DES EXERCICES

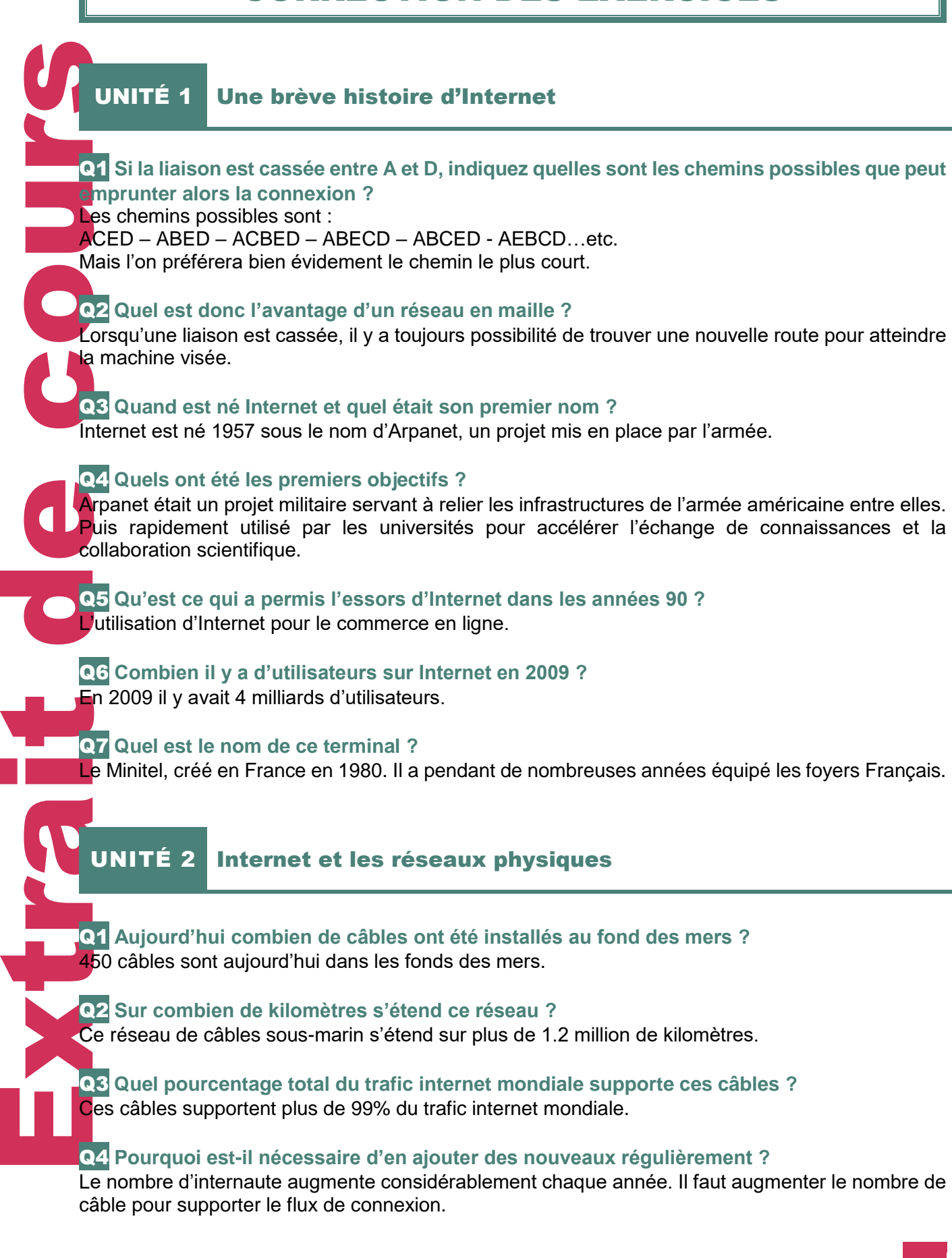

## Q5 **Dans le cadre d'une transmission par la fibre optique, sous quelle forme de signal sont envoyés les données ?**

Le signal transite dans la fibre optique sous forme de lumière. Contrairement aux câbles en cuivre où le signal est sous forme d'impulsion électrique.

### Q6 **Quelle est la part totale du trafic occupée par la vidéo sur internet ?**

Si l'on regarde le document, NETFLIX occupe 15%, YOUTUBE 11.4%, AMAZONE VIDEO 3.7%, Les flux STREAMING via http : 13.1%, MPEG-TS 4.4% Soit un total de : 47.5 %

Q7 **Que conclure sur la part du trafic qu'occupe les connections HTTPS sur le web mondial ?** Les connexions HTTPS sont des connexions sécurisées qui n'occupent que 4.1% de la part du trafic sur la toile. Il convient donc d'être prudent lorsque l'on navigue sur le NET car nos données peuvent être facilement récupérées sur une page non sécurisée (protocole http).

Q8 **Déterminez quelles actions doivent être entreprise pour éviter une saturation du réseau internet mondiale.**

Il faut ajouter plus de câbles et augmenter la bande passante des serveurs.

## UNITÉ 3 Le protocole de communication TCP/IP

Q1 **A partir de ce document déterminer les différentes étapes du protocole d'échange entre deux individus. (Pour demander son chemin, par exemple)**

Extra de la Course de la Course de la Course de la Course de la Course de la Course de la Course de la Course de la Course de la Course de la Course de la Course de la Course de la Course de la Course de la Course de la Co On débute la communication par une phrase de salutation « Bonjour, excusez-moi ». On échange des informations ou on interroge « Où se trouve le métro ? ». On termine la communication par une phrase « Merci, au revoir ». Une communication débute par une salutation et termine par une autre de remerciement. C'est un protocole de politesse.

Q2 **Lisez le document Doc. b p. 20, et inventez une adresse IP qui respect la convention explicitée dans le texte.**

Nous pouvons prendre par exemple l'adresse locale de votre Box internet : 192.168.1.1 Attention toutefois : chaque octet ne peut pas dépasser la valeur 255. Car : 1 octet est codé en binaire sur 8 bits, par exemple : 10111101. Si l'on met tous les bits de l'octet à 0 : 00000000, en décimal cela égale 0. Si l'on met tous les bits de l'octet à 1 : 11111111, en décimal cela égale 255.

Q3 **De combien d'octet est composé une adresse IP ?**  Une adresse IP est composée de 4 octets pour les adresses IPv4.

Q4 **De combien de bit est composé un octet ? en déduire le nombre de bit dans une adresse IP.**

Un octet est composé de 8 bits. Il y a donc : 4\*8 = 32 bits dans une adresse IPv4.

Q5 **Sur votre ordinateur, entrez dans l'« invite commande » et taper la commande «** *ipconfig* **». Décrire ce que vous voyez.**

Nous voyons les paramètres de la carte réseau de l'ordinateur.

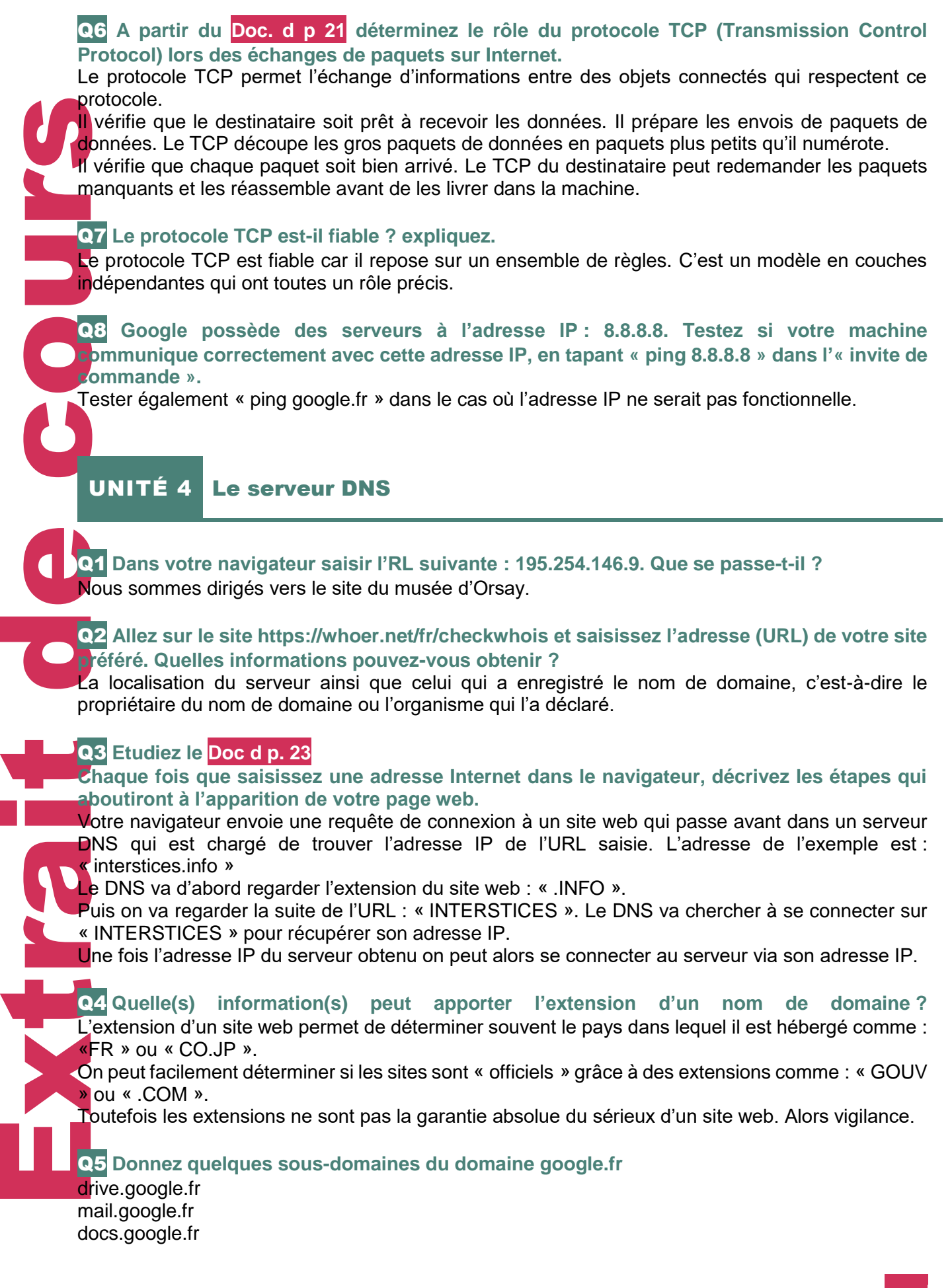

## UNITÉ 5 La communication dans les réseaux

Q1 **Dans l'invite de commande Windows (Exécuter et « CMD »), tapez la commande : « ipconfig ». Cherchez l'adresse MAC de votre carte réseau. Elle doit ressembler à quelque chose comme cela :** *02-4A-2B-88-3F-46***, une suite de chiffres et lettres.**

Carte Ethernet Ethernet :

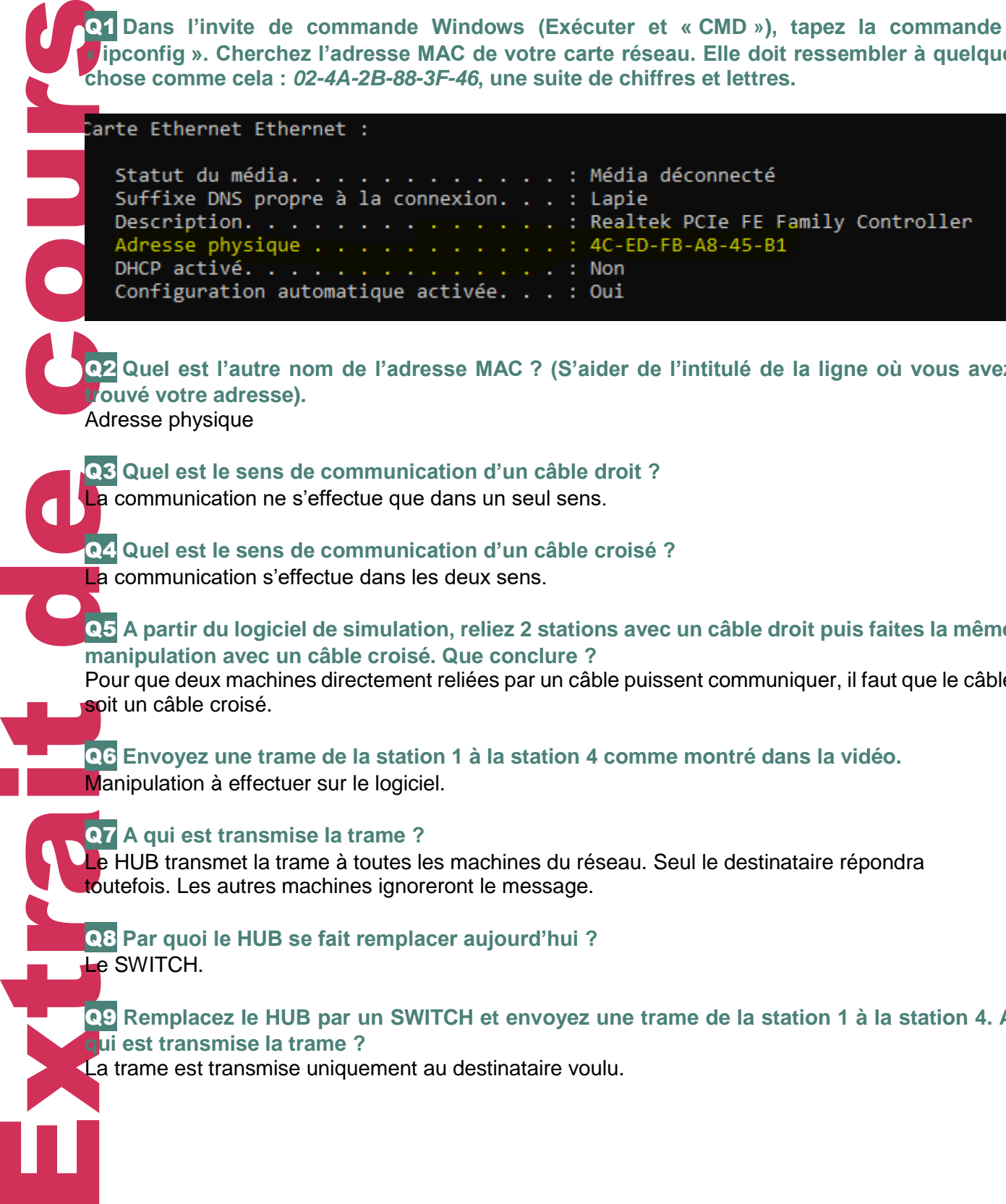

Q2 **Quel est l'autre nom de l'adresse MAC ? (S'aider de l'intitulé de la ligne où vous avez trouvé votre adresse).** Adresse physique

Q3 **Quel est le sens de communication d'un câble droit ?**  La communication ne s'effectue que dans un seul sens.

Q4 **Quel est le sens de communication d'un câble croisé ?**  La communication s'effectue dans les deux sens.

## Q5 **A partir du logiciel de simulation, reliez 2 stations avec un câble droit puis faites la même manipulation avec un câble croisé. Que conclure ?**

Pour que deux machines directement reliées par un câble puissent communiquer, il faut que le câble soit un câble croisé.

Q6 **Envoyez une trame de la station 1 à la station 4 comme montré dans la vidéo.** Manipulation à effectuer sur le logiciel.

Q7 **A qui est transmise la trame ?** Le HUB transmet la trame à toutes les machines du réseau. Seul le destinataire répondra toutefois. Les autres machines ignoreront le message.

Q8 **Par quoi le HUB se fait remplacer aujourd'hui ?**  Le SWITCH.

Q9 **Remplacez le HUB par un SWITCH et envoyez une trame de la station 1 à la station 4. A qui est transmise la trame ?**

La trame est transmise uniquement au destinataire voulu.

UNITÉ 7 La messagerie

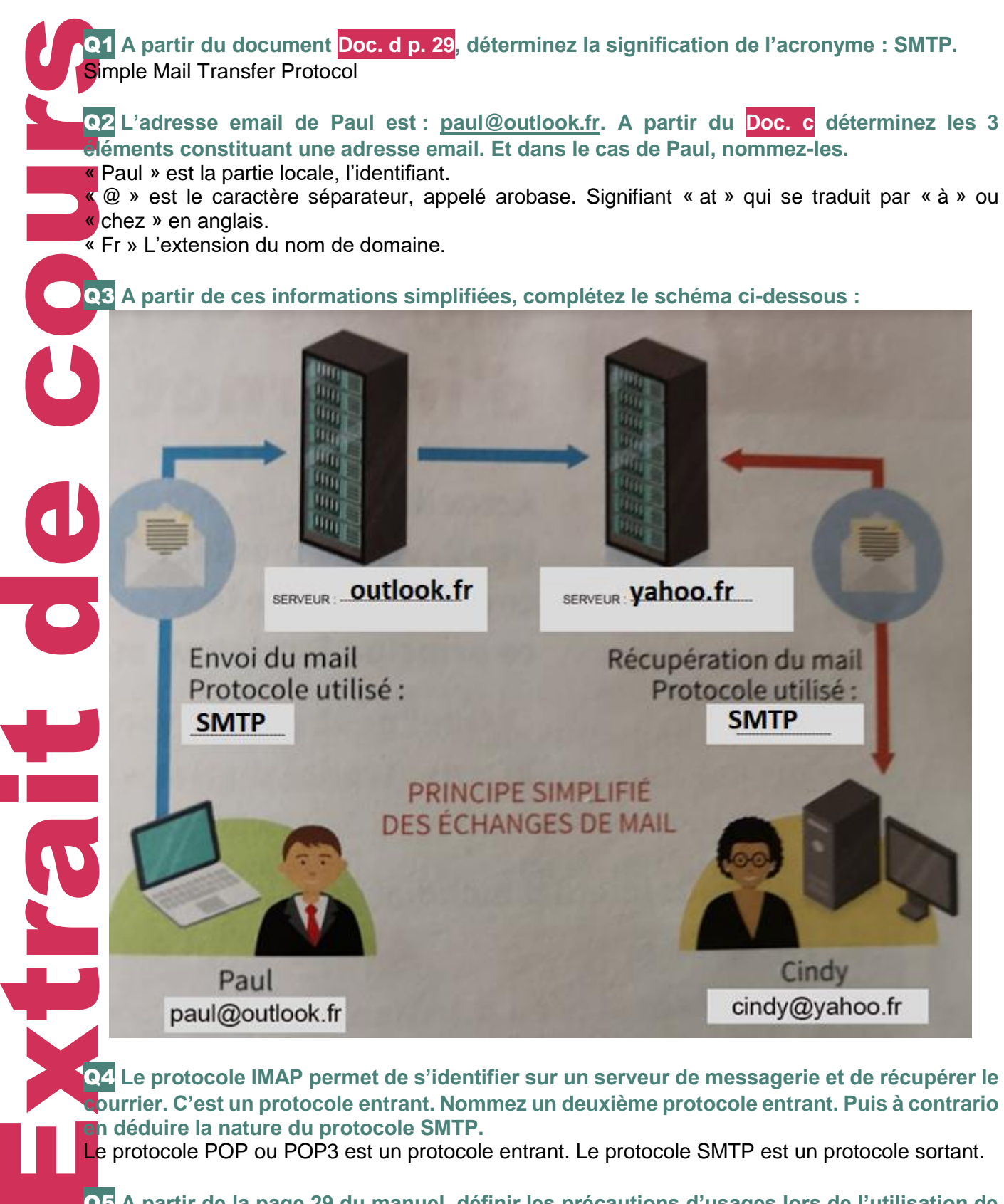

Q4 **Le protocole IMAP permet de s'identifier sur un serveur de messagerie et de récupérer le courrier. C'est un protocole entrant. Nommez un deuxième protocole entrant. Puis à contrario en déduire la nature du protocole SMTP.**

Le protocole POP ou POP3 est un protocole entrant. Le protocole SMTP est un protocole sortant.

Q5 **A partir de la page 29 du manuel, définir les précautions d'usages lors de l'utilisation de sa boite mail ou de sa messagerie instantanée.** Ne pas donner d'informations personnelles ;

Faire attention aux images diffusées ;

Être vigilant sur les rencontres virtuelles qui débouchent sur de réelles rencontres ; Respecter un code de bonne conduite aussi en ligne ;

Apprendre à utiliser les émoticônes à bon escient.

## UNITÉ 8 Enjeux éthiques et sociétaux d'internet

Q1 **Quel principe régissant Internet a été supprimé par le président Américain D. Trump ?** Le gouvernement a supprimé la neutralité d'Internet en juin 2018.

Q2 **Quelles sont les deux couches qui permettent de traiter l'information ?** La couche applicative comme les services de jeux en ligne, le streaming et les services de messagerie.

La couche réseau, l'infrastructure matériel qui permet de faire circuler les données. Les couches sont indépendantes entre elles, et par exemple aujourd'hui YouTube n'a pas besoin de demander l'autorisation à ceux qui fournissent le réseau pour envoyer des flux vidéo. La couche réseau n'a pas à connaitre la nature des données qui circulent.

#### Q3 **Quelle est la couche la plus visible pour l'utilisateur d'Internet ?**

L'utilisateur ne voit que la couche applicative.

Et éventuellement sa Box Internet mais cela ne va pas plus loin.

Q4 **Quelle est le rôle de la couche réseau ? s'occupe-t-elle du type de contenu demandé par la couche applicatif ?**

**Extracts CREATE AND FRAMERICA CREATE AND FRAMERICA CREATE CREATE CREATE CREATE CREATE CREATE CREATE CREATE CREATE CREATE CREATE CREATE CREATE CREATE CREATE CREATE CREATE CREATE CREATE CREATE CREATE CREATE CREATE CREATE CR** La couche réseau offre l'ensemble des infrastructures réseaux nécessaire pour le bon fonctionnement d'internet : fibre optique, câbles sous-marins, antenne WIFI. Etc. Elle ne s'occupe pas de la nature des données. Et sans distinction, sans discrimination, la couche réseau transporte à la même vitesse tout type de média.

#### Q5 **Donnez un exemple d'application de la couche applicatif.**

Votre messagerie WEB, vos jeux en ligne, vos sites de streaming vidéo, etc…

Q6 **Citez quelques systèmes autonomes qui possèdent leur propre infrastructure réseau.** Des fournisseurs d'accès associatifs ou à but lucratif. Des universités, des gouvernements…etc.

Q7 **Le FAI est-il nécessairement le propriétaire des câbles physiques qui relient les réseaux entre eux ?**

Non, le FAI peut aussi louer des infrastructures.

## Q8 **Que circule dans les réseaux ?**

Que l'on consulte de la vidéo, des images ou du texte, ces données circulent sous forme de paquets. On appelle donc cela des paquets.

Q9 **Quel trajet va parcourir un paquet sur Internet, par exemple lorsque vous jouez à Minecraft ?**

Le paquet va partir de votre ordinateur, puis aller sur votre Box Internet, traverser un ou plusieurs systèmes autonomes pour enfin arriver sur les serveurs du jeu.

## Q10 **Quelle question se pose alors et qui définit la neutralité du net ?**

Quels sont les droits du paquet qui circule ?

A-t-on le droit de regarder ce que contient le paquet pour ensuite l'acheminer plus ou moins rapidement en fonction du contenu ?

## Q11 **Que font les FAI aujourd'hui pour transmettre les paquets ? (Dumb Pipe aux USA)**

Ils font du mieux qu'ils peuvent pour garantir des débits corrects en heure de pointe. Ils ne font pas de discrimination sur le type, le contenu ou l'origine de destination des paquets. En Europe, les câbles sont obligés de jouer les « Dumb Pipes », c'est-à-dire, d'acheminer les paquets sans se poser de questions. Nous disposons d'un Internet Neutre.

Q12 **En France quels sont les services les plus utilisés sur Internet ?** Google, Netflix, Facebook.etc.

Q13 **Quel est le pourcentage d'utilisation du streaming vidéo en France ?**  50% du contenu diffusé en France est du streaming vidéo.

## Q14 **Qu'est-ce que les GAFAM ?**

GAFAM est l'acronyme de : Google, Amazon, Facebook, Apple et Microsoft. Les géants qui pèsent sur le marché du numérique dans le monde.

## Q15 **Alors que les services de vente en ligne et fournisseurs de contenus ont fait un bénéfice de +22% quelle est la part des FAI ?**

Les FAI ne tirent qu'une augmentation de 5% de leur chiffre d'affaire. Alors que les coûts de maintient d'une bonne connexion ne cesse d'augmenter : installation de la fibre, 5G, etc. Pendant que les GAFAM eux, tirent profits de ses améliorations matériels.

Q16 **Quelle innovation technologique a coûté la place de leader d'Internet aux FAI ?** Les smartphones sont aujourd'hui le matériel le plus utilisé pour aller sur Internet.

## Q17 **Qu'est ce qui cause également la nécessité d'augmenter les débits et la bande passante du réseau ?**

De plus en plus d'objets et de services connectés. Le streaming. Et l'augmentation du nombre d'Internaute.

### Q18 **Dans quelles infrastructures les FAI doivent-ils alors investir ?**

Ils doivent augmenter la bande passante mais aussi régulièrement changer les câbles. En installant de nouveaux câbles optiques, câbles sous-marins, antennes relais 4 / 5 G.

extra de la Dans la dialectricité du réseau de la Dans la dialectric du région de la Dans la dialectric du réseau de la Dans la dialectric du réseau de la Dans la dialectric du réseau de la Dans la dialectric du réseau de Q19 **Pour amortir les coûts, donnez une stratégie que veulent mettre en place les FAI ?** Faire payer les plus gros consommateurs de bande passante (YouTube, Netflix, etc.) Et rompre avec la neutralité du net, afin de réguler le trafic. Cela sous-entend que les paquets, selon leur contenu, s'achemineront plus ou moins rapidement aux destinataires, sauf ceux qui paieront un accès « premium ».

Q20 **Actuellement, nous payons un abonnement Internet pour accès à l'ensemble des services WEB. L'utilisation des smartphones et des tablettes peuvent amener à quel changement dans les formules d'abonnements à Internet ?**

Le web sur navigateur tend à disparaitre. Les internautes utilisent majoritairement leur smartphone pour aller sur Internet.

Les services que l'on utilise aujourd'hui sur smartphone sont majoritairement des applications qui consomment de la donnée.

Les FAI peuvent morceler Internet en petits services payant comme :

- Accès premium à YouTube.
- Accès premium aux réseaux sociaux, etc.
- Accès premium pour faire fonctionner WhatsApp, Skype ou Line.

Alors qu'aujourd'hui, vous payez un abonnement Internet général, qui donne accès à tout avec la même qualité de débit.

## Q21 **Comment les FAI pourront faire accepter aux consommateurs de payer plus cher l'utilisation rapide du WEB ?**

Ils pourront réduire les débits de connexion aux usagers de base. Pour donner de la rareté et de la valeur à des accès « premiums », bien plus rapide**.**

Q22 **Sans la neutralité du net, quel sera le nouveau visage du Web ? Quelles conséquences pour vous, utilisateurs d'Internet ?** 

Un Internet découpé en accès différent selon l'usage engendrant plus de frais.

On peut imaginer un Internet de base pour 20 euros par mois.

Que vous devriez compléter avec du YouTube Premium à 15 euros, WhatsApp 5 euros, Facebook 5 Euros …etc. faisant monter la facture mensuelle.

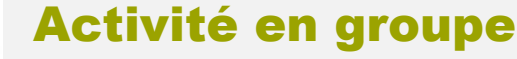

Un jeu de pair-à-pair

## 1. Téléchargement d'un fichier à partir d'un serveur central

## **Méthode 1 : téléchargement simple**

Le débit est de 1 paquet de donnée toutes les 10 secondes.

Il y a 3 clients (Sarah, Guillaume, Illona).

Le fichier est décomposé en 5 paquets de données.

Sarah demande le fichier.

Travailler

Elle va attendre : 50 secondes pour l'avoir en entier.

Nors qu'au donnée de la cour donnée de cours d'autres de la cour donnée de cours d'autres de la cour donnée de cours d'autres de la cours d'autres de la cours d'autres de la cours d'autres de la cours d'autres de la cours Si en même temps Guillaume demande le fichier, il devra attendre que Sarah ait fini de le télécharger. Donc Guillaume aura son fichier en : 50secondes d'attentes +50 secondes de transfert = 1 min 40. Illona fait aussi la demande et attendra : 1 min 40 + 50 secondes = 2min 30.

## **Méthode 2 : téléchargement amélioré**

Par rapport à la méthode 1.

Il ne faut pas attendre qu'un client ait fini de télécharger le fichier en entier pour distribuer les paquets. Le transfert de paquet peut se faire simultanément.

Il faut donc environ 50 secondes pour télécharger le fichier.

## 2. Téléchargement partagé de fichier

## **Méthode 3 : téléchargement partagé simple**

Plus il y aura de monde, et en fonction des décalages « d'entrée en scène », plus les délais d'attentes seront grands.

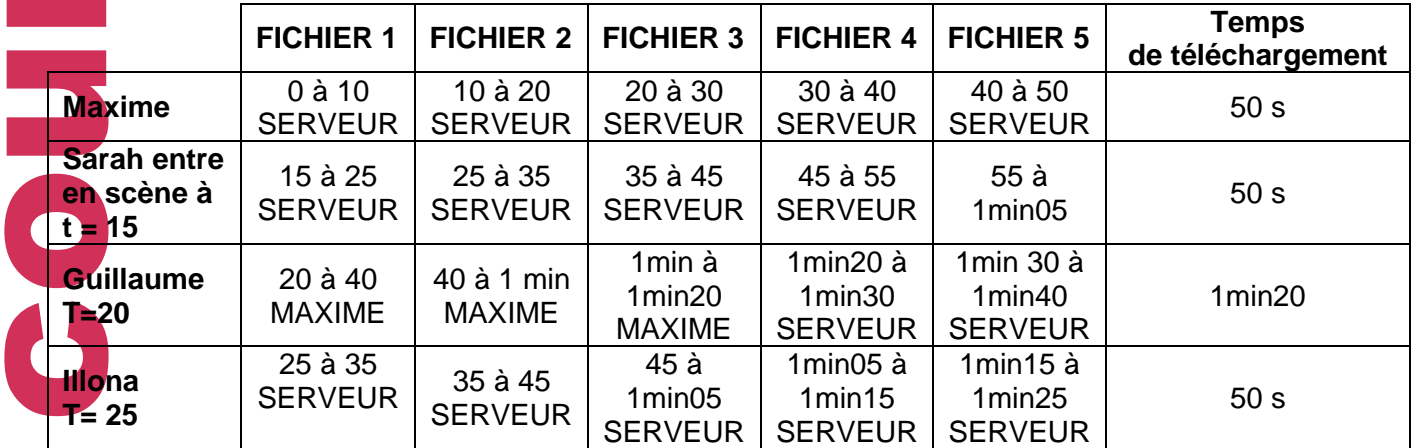

## **Méthode 4 : téléchargement partagé amélioré** Départ du temps à T= 0.

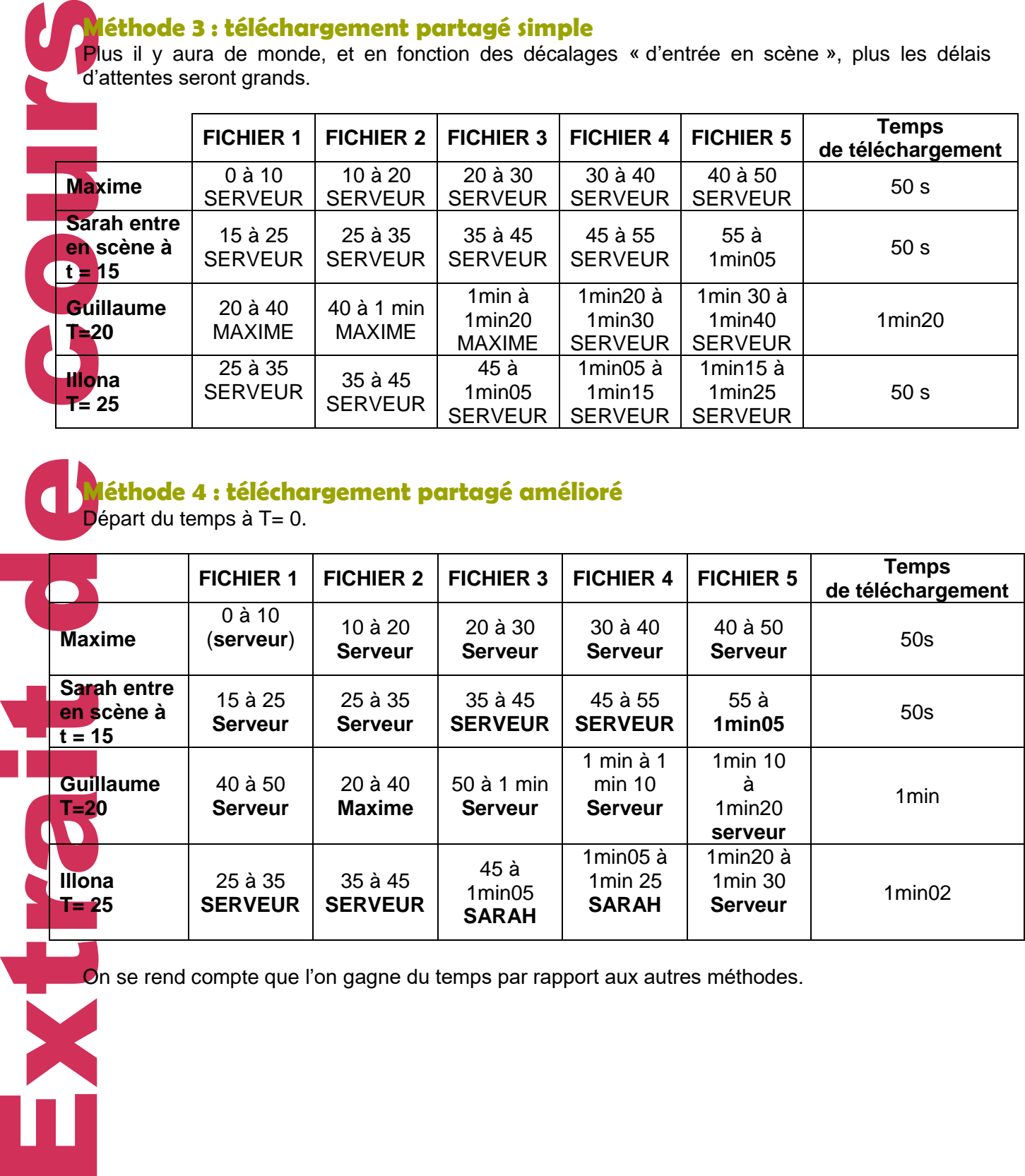

On se rend compte que l'on gagne du temps par rapport aux autres méthodes.

## ANNEXE

**JEUX 1 et 2 A DECOUPER**

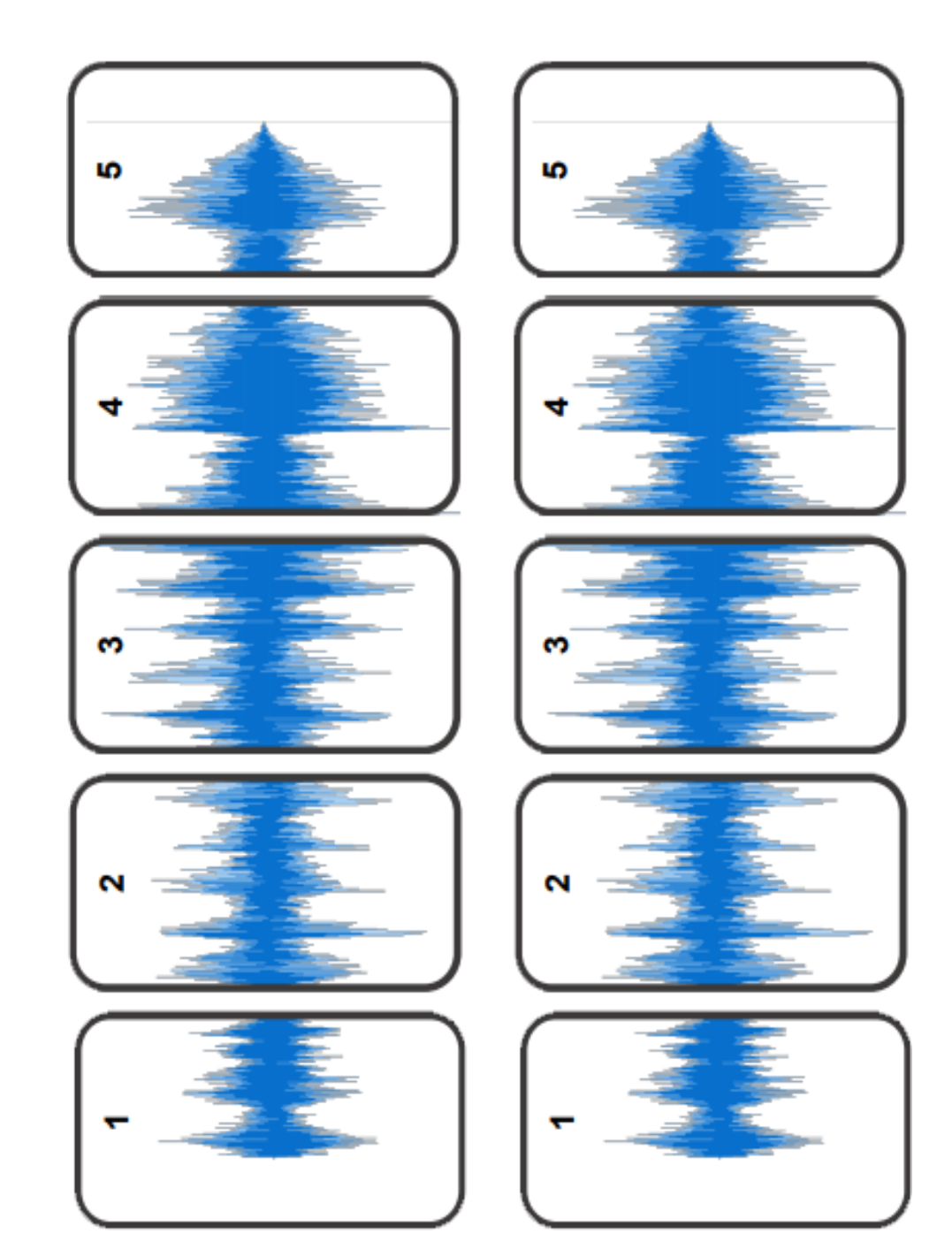

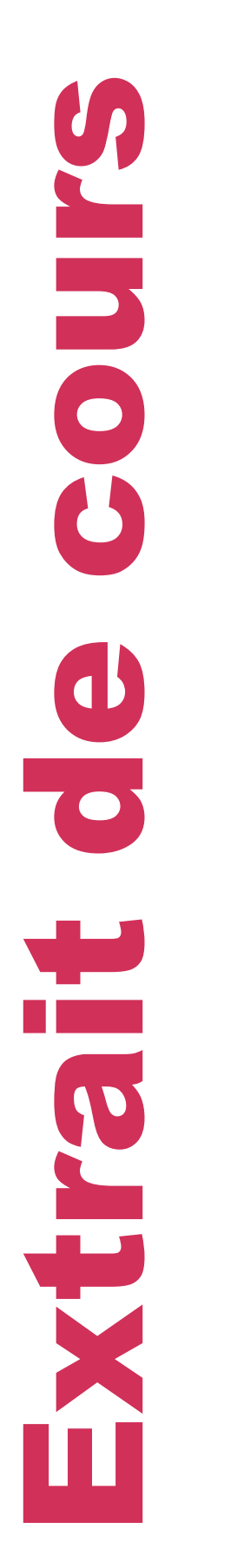

## **JEUX 3 ET 4 A DECOUPER**

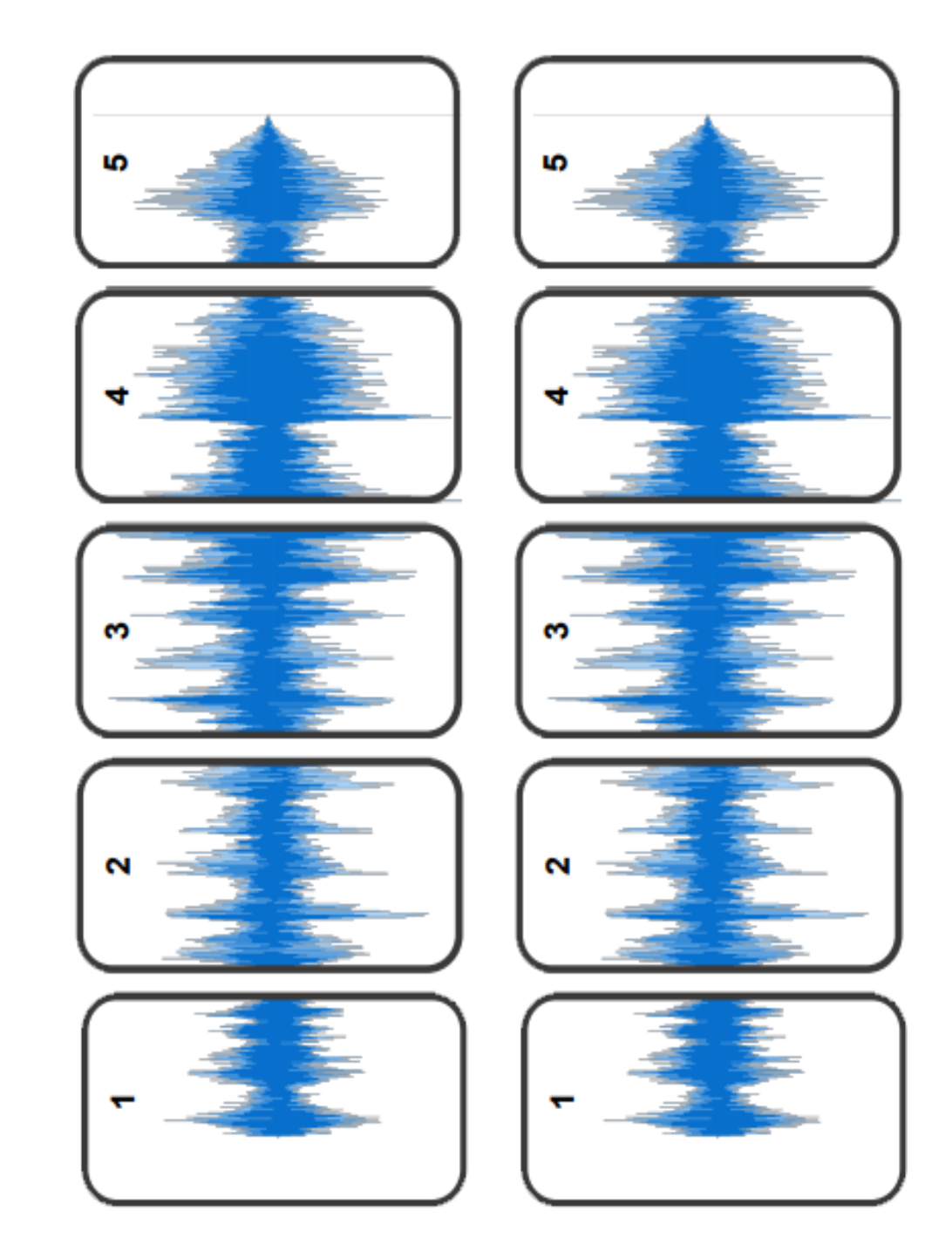